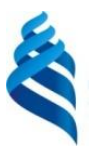

## МИНИСТЕРСТВО НАУКИ И ВЫСШЕГО ОБРАЗОВАНИЯ РОССИЙСКОЙ ФЕДЕРАЦИИ Федеральное государственное автономное образовательное учреждение высшего образования **«Дальневосточный федеральный университет»**

(ДВФУ)

# **Политехнический институт**

(Школа)

«СОГЛАСОВАНО» «УТВЕРЖДАЮ»

 $p$ Колеевсевский О.В. Колесникова

 (подпись)  $\langle 29 \rangle$  января 2021 г.  $\langle 29 \rangle$  января 2021 г.

Руководитель ОП Поветания и директор Департамента \_\_\_\_\_\_\_\_\_\_\_\_\_\_\_\_\_\_\_\_\_\_\_\_\_\_ К.В. Змеу (подпись)

### **РАБОЧАЯ ПРОГРАММА ДИСЦИПЛИНЫ Методология научных исследований в машиностроении**

# **Направление подготовки 15.04.05 Конструкторско-технологическое обеспечение машиностроительных производств**

профиль «Цифровые технологии машиностроения» **Форма подготовки очная**

курс 1 семестр 1,2 лекции 36 час. практические занятия 18 лабораторные работы 18 час. в том числе с использованием МАО лек. 0/пр. 0/лаб. 0 час. всего часов аудиторной нагрузки 72 час. в том числе с использованием МАО 0 час. самостоятельная работа 117 час. в том числе на подготовку к экзамену не предусмотрены контрольные работы (количество) не предусмотрены курсовая работа / курсовой проект не предусмотрены зачет 1 семестр экзамен 2 семестр

Рабочая программа составлена в соответствии с требованиями Федерального государственного образовательного стандарта по направлению подготовки 15.04.05 **Конструкторскотехнологическое обеспечение машиностроительных производств** утвержденного приказом Министерства образования и науки РФ от 17 августа 2020 г. № 1045

Рабочая программа обсуждена на заседании Департамента компьютерно-интегрированных производственных систем, протокол № 4 от «29» января 2021 г.

Директор департамента Змеу Константин Витальевич Составители Лелюхин Владимир Егорович, Колесникова Ольга Валерьевна

#### **I. Рабочая программа пересмотрена на заседании департамента КИПС**:

Протокол от «  $\longrightarrow$  20  $\Gamma$ . № Директор департамента \_\_\_\_\_\_\_\_\_\_\_\_\_\_\_\_\_\_\_\_\_\_\_ \_\_\_\_\_\_\_\_\_\_\_\_\_\_ (подпись) (И.О. Фамилия)

#### **II. Рабочая программа пересмотрена на заседании департамента КИПС:**

Протокол от «\_\_\_\_\_» \_\_\_\_\_\_\_\_\_\_\_\_\_\_\_\_\_ 20\_\_\_ г. № \_\_\_\_\_\_

Директор департамента \_\_\_\_\_\_\_\_\_\_\_\_\_\_\_\_\_\_\_\_\_\_\_ \_\_\_\_\_\_\_\_\_\_\_\_\_\_\_\_\_\_

(подпись) (И.О. Фамилия)

### **Цели и задачи освоения дисциплины:**

### **Цель :**

- формирование у обучающихся знаний, необходимых для активизации творческого мышления;

- формирование навыков использования приобретенных фундаментальных знаний, основных законов и методов при проведении научных исследований.

## **Задачи:**

– сформировать представления о системе накопления научных знаний и методах научного исследования; о методах планирования и организации научных исследований;

– получить теоретические знания и практические умения и навыки рассмотрения практических вопросов и задач, возникающих при постановке, планировании и выполнении научных исследований;

– научить магистров практическому применению теоретических методов и подходов к проведению научных исследований.

В результате изучения данной дисциплины у обучающихся формируются следующие универсальные и общепрофессиональные компетенции:

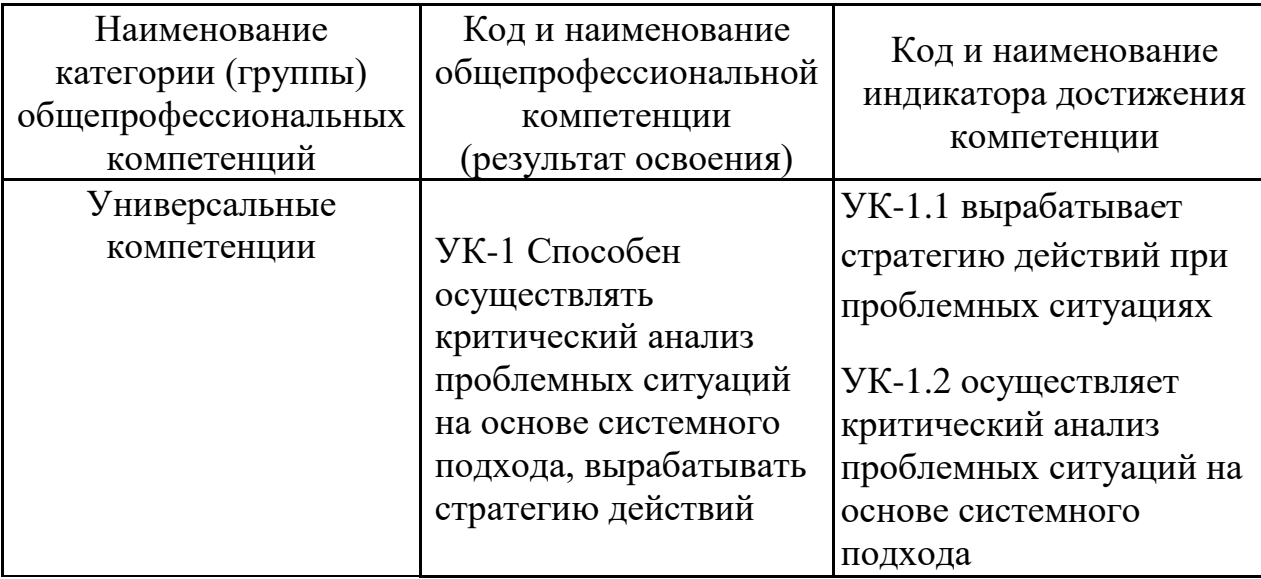

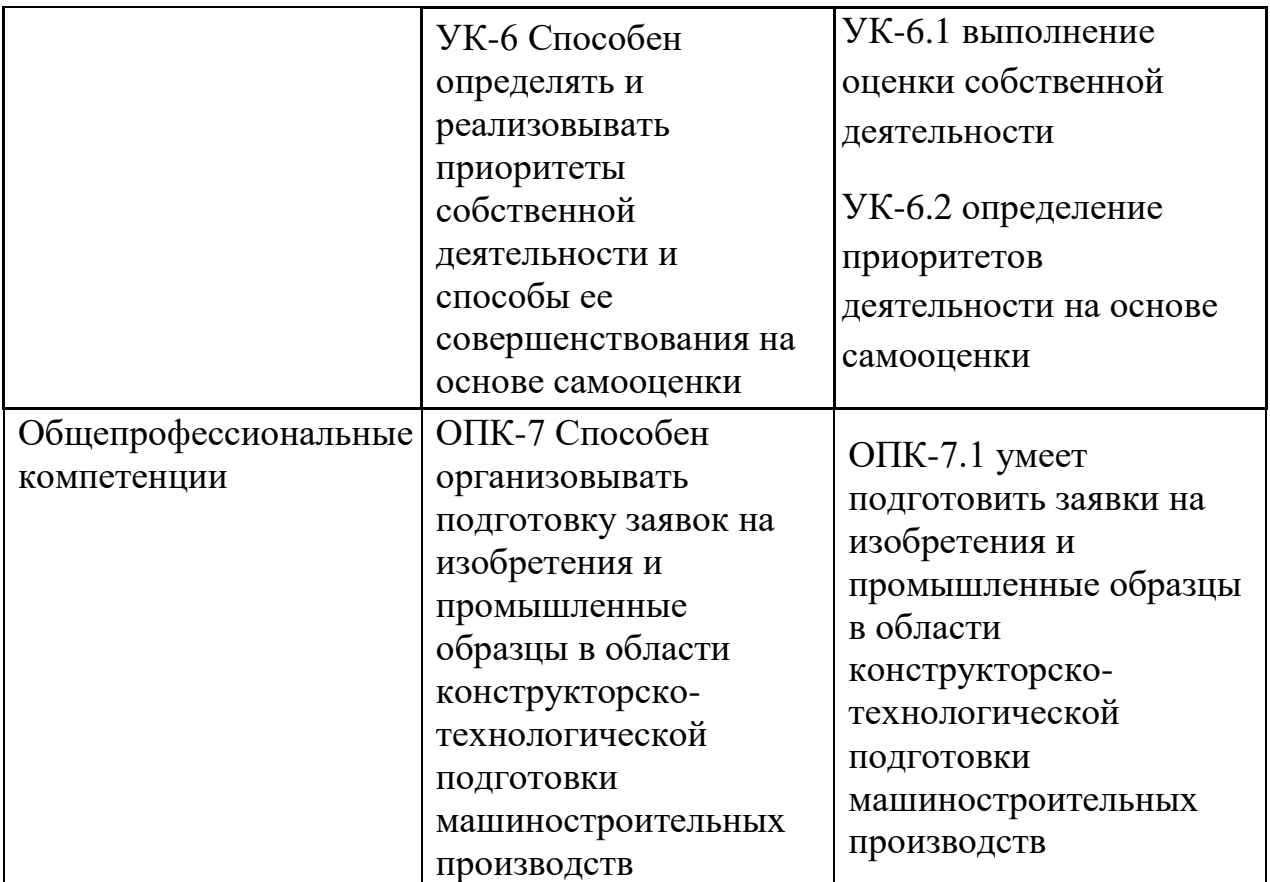

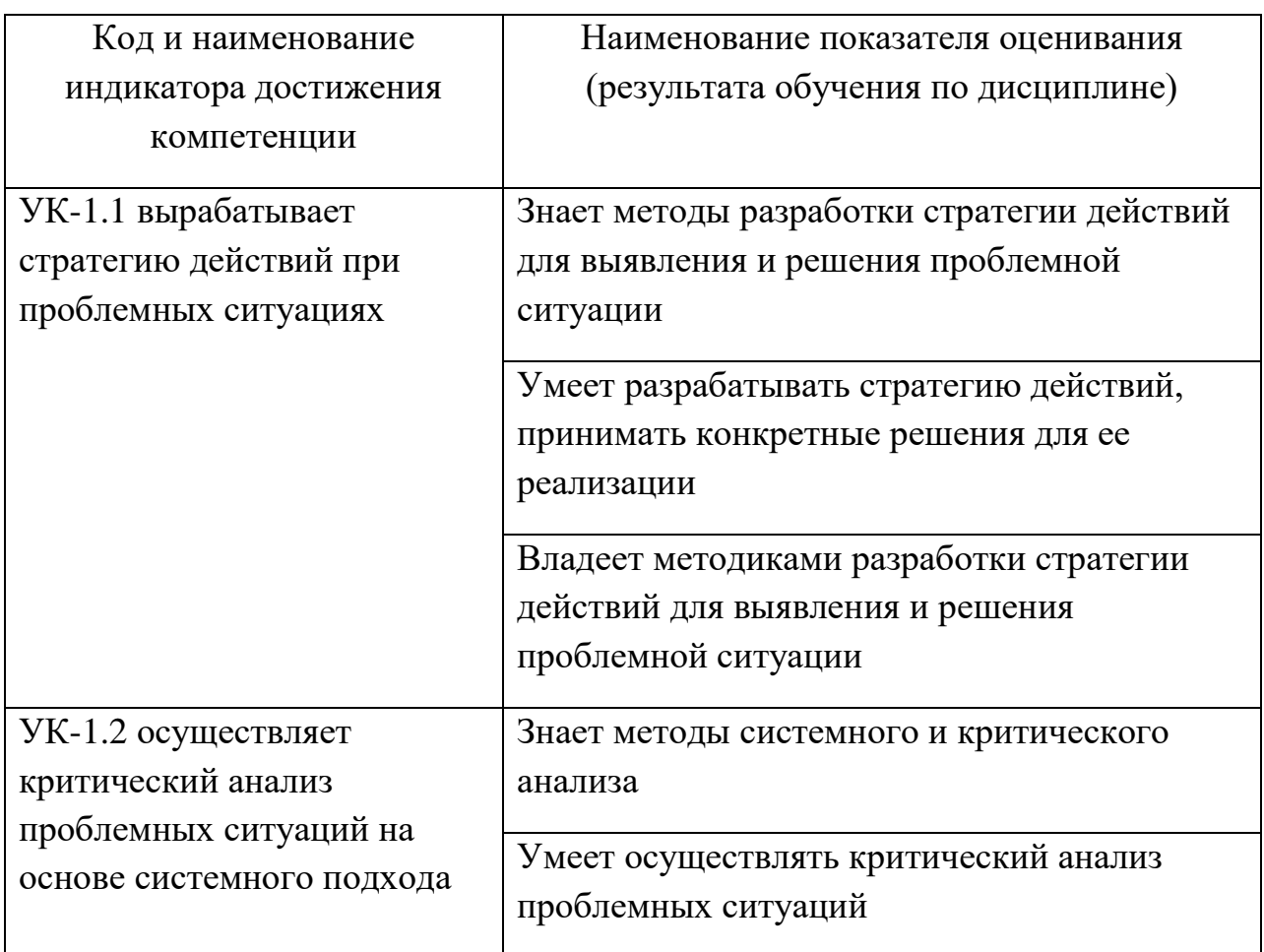

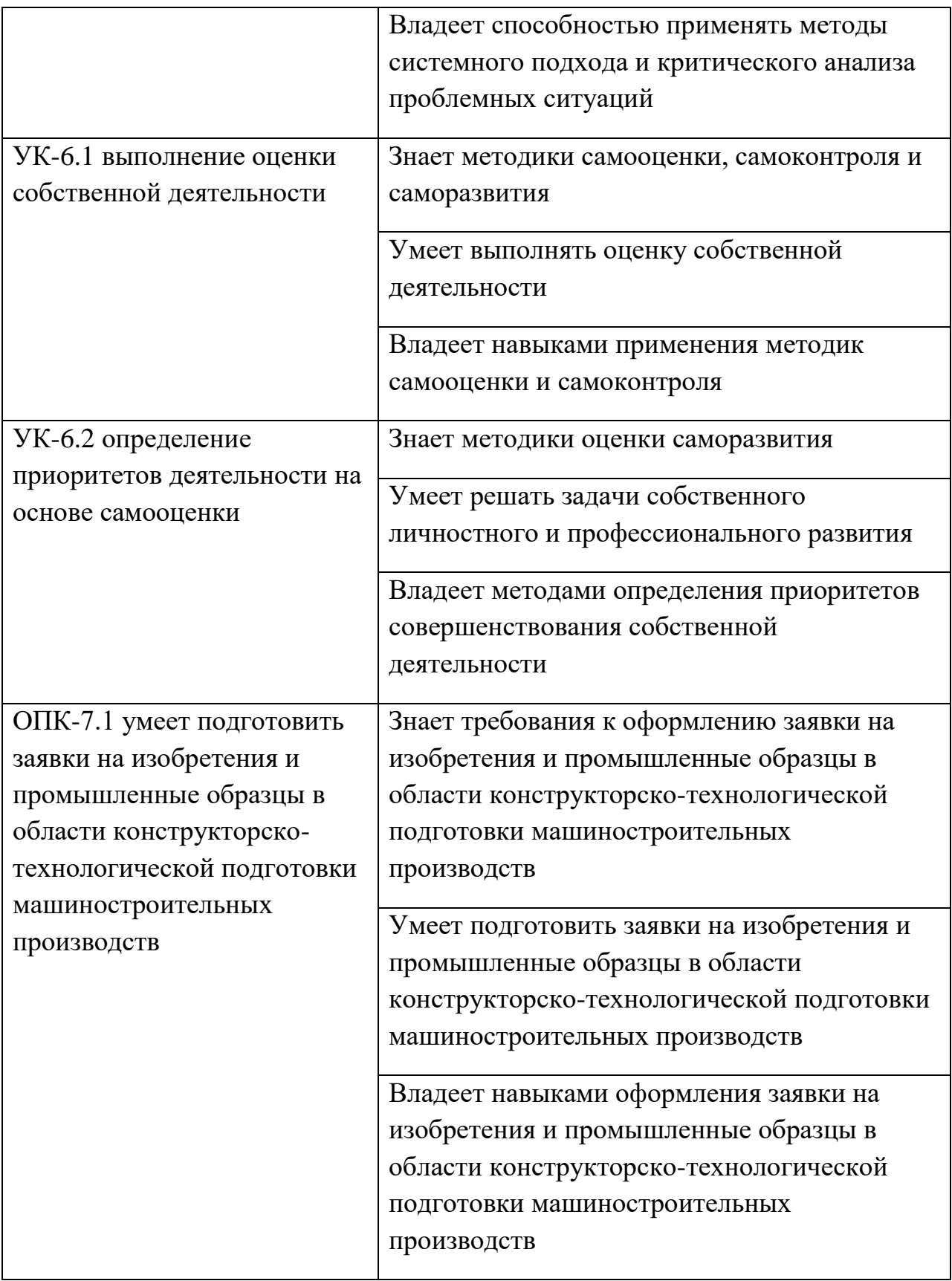

## **2. Трудоёмкость дисциплины и видов учебных занятий по дисциплине**

Общая трудоемкость дисциплины составляет 6 зачётных единиц / 216 академических часов. Является дисциплиной обязательной части ОП, изучается на 1 курсе (1, 2 семестр) и завершается зачетом/экзаменом. Учебным планом предусмотрено проведение лекционных занятий в объеме 36 часов, 18 часов практических работ и 18 часов лабораторных работ, а также выделены часы на самостоятельную работу студента - 117 часов*.*

Язык реализации: русский

Видами учебных занятий и работы обучающегося по дисциплине являются:

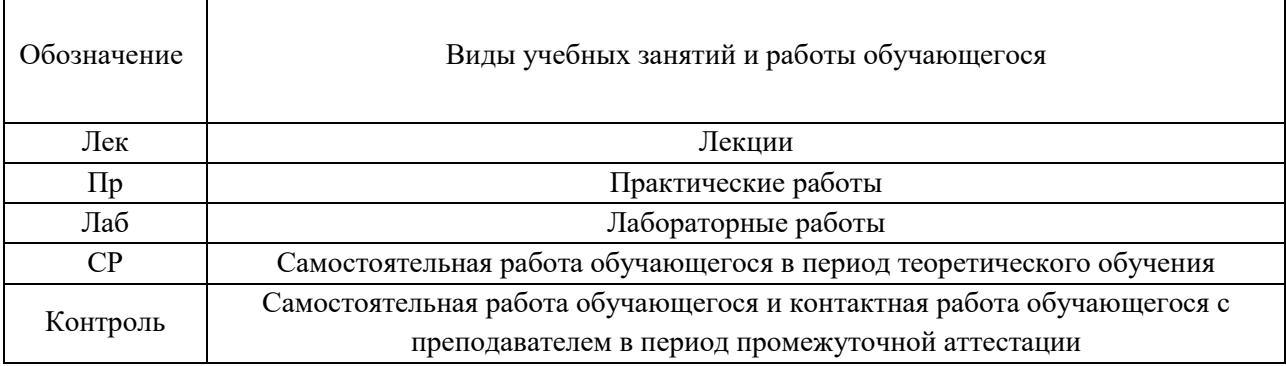

## Структура дисциплины:

## Форма обучения – очная.

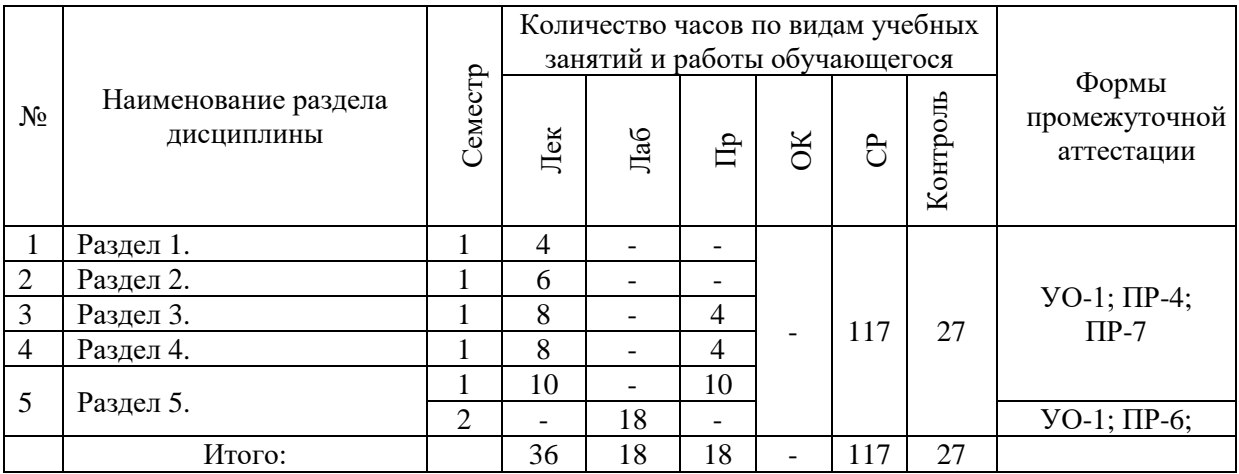

# **I. СТРУКТУРА И СОДЕРЖАНИЕ ТЕОРЕТИЧЕСКОЙ ЧАСТИ КУРСА**

**Лекционные занятия (36 час.)**

**Раздел 1. Введение**. Цели и задачи дисциплины, особенности ее изучения.

**Познание.** Информация и знание. Значение и смысл. *Отличия научного знания. Требования к научному знанию: истинность, интерсубъективность, системность. Эмпирическое и теоретическое знание*. Формы организации знания. Понятие. *Правила определения понятий. Закон обратного отношения*. Классификации, правила построения классификаций. Другие формы организации знания: категория, факт, утверждение, аксиома, теорема, принцип, закон, теория. *Предметная область теории, требования полноты и непротиворечивости теории. Концепция, идея, парадигма*. Проблема как «знание о незнании». Гипотеза как познавательная модель, как форма предположительного знания. *Принципы познания: детерминизма, соответствия, дополнительности*. Модельный характер научного знания.

**Методология как учение об организации деятельности.** Общее понятие о человеческой деятельности. Структура деятельности: потребности, мотивы, цель, формы, методы, средства деятельности, ее результат, оценка результата. Критерии эффективности, требования к критериям.

### **Раздел 2. Деятельность исследователя при научных изысканиях**

**Характеристики деятельности.** Особенности конкретных видов деятельности. Условия деятельности (мотивационные, кадровые, финансовые, материально-технические, научно-методические, информационные, нормативно-правовые). Принципы и нормы деятельности (этические, правовые, гигиенические и др.). Саморегуляция деятельности. Понятие внешней среды: дружественной, индифферентной, враждебной. Структурные компоненты деятельности: действия и операции.

**Логическая структура деятельности.** Формы организации деятельности: индивидуальная и коллективная. Особенности организации коллективной деятельности. *Организационная культура как всеобщая форма* 

*организации деятельности. Традиционный, ремесленный, профессиональный типы организационной культуры, способы трансляции культуры в них. Современный проектно-технологический тип организационной культуры. Взаимопроникновение типов организационной культуры*

### **Раздел 3. Аппаратные средства и методы деятельности**

**Методы деятельности**: методы-операции и методы-действия, теоретические и эмпирические методы.

Теоретические методы-операции: анализ, синтез, сравнение, абстрагирование, конкретизация, обобщение, формализация, индукция, дедукция, идеализация, аналогия, моделирование, воображение, мысленный эксперимент.

Теоретические методы-действия: диалектика; *теории в функции метода, исследовательские подходы*; метод анализа систем знаний; моделирование, доказательства; дедуктивный (аксиоматический) метод; индуктивно-дедуктивный метод; выявление и разрешение противоречий; постановка проблем; построение гипотез.

**Основные методы и процедуры поиска информации** для исследования научной деятельности по заявленной теме.

**Эмпирические методы-операции:** наблюдение; изучение литературы, документов и результатов деятельности; измерение, опрос (устный и письменный), метод экспертных оценок. *Специфика применения эмпирических методов-операций в различных конкретных профессиональных видах деятельности* (*в зависимости от контингента обучающихся*)*.*

**Эмпирические методы-действия:** отслеживание объекта, обследование, мониторинг, изучение и обобщение опыта, опытная работа, эксперимент. Технологии как эмпирические методы-действия – как системы решения поставленных задач в конкретных условиях.

**Измерения.** Краткие теоретические основы метрологии (в частности, применительно к линейным измерениям)

Шкалы измерений: отношений, интервалов, рангов, наименований. *Точность измерений. Статистические методы. Агрегированные и векторные оценки.*

**Средства деятельности**: языковые, логические, информационные, материально-технические, математические.

**Раздел 4. Временнáя структура при научных изысканиях**

**Временнáя структура** (фазы, стадии и этапы) **деятельности.**

Фаза проектирования:

-концептуальная стадия (этапы: выявления противоречия, формулирования проблемы, определения проблематики, определения цели, выбора критериев);

-стадия моделирования (этапы: построения моделей, оптимизации, выбора (принятия решения));

**Стадия конструирования** (этапы: декомпозиции, агрегирования, исследования условий, построения программы);

-стадия технологической подготовки.

Технологическая фаза: стадии реализации системы и оформления результатов.

**Проект** как завершенный цикл продуктивной деятельности – как временная структура деятельности. Определение проекта. Виды проектов. Масштаб проекта. Фазы проекта.

**Рефлексивная фаза:** –итоговая оценка и самооценка результатов реализации проекта – как оценка изменений объекта деятельности.

**Самооценка** – как оценка изменений субъекта деятельности. Рефлексия первого рода (авторефлексия), рефлексия второго рода.

**Формирование навыков работы над рукописью** научных материалов.

### **Раздел 5. Экспериментальные исследования**

Понятие эксперимента. Классификация видов экспериментальных исследований. Этапы проведения экспериментальных исследований. Методы получения экспериментальных данных. Измерения. Погрешности измерений.

# **II. СТРУКТУРА И СОДЕРЖАНИЕ ПРАКТИЧЕСКОЙ ЧАСТИ КУРСА**

**Практические занятия (18 час.)**

**Практическое занятие №1. Понятие эксперимента. Классификация видов экспериментальных исследований. Этапы проведения экспериментальных исследований***.* **Методы получения экспериментальных данных. Измерения. Погрешности измерений.**

Дан ряд  $\tilde{\sum}a_n$ . Найти сумму ряда аналитически. Вычислить значения  $\sum_{n=0} a_n$ . Найти сумму ряда аналитически. Вычислить значения частичных сумм ряда  $S_{\scriptscriptstyle N} = \sum_{n=0}^{\infty} \hspace{-1mm} q_n$  и найти величину погрешности пр =*N n*  $S_N = \sum a_n$  и найти величину по  $\frac{\partial}{\partial q}$  и найти величину погрешности при **3HAYCHMAX 2<del>34</del>, BOSOLOSO** 

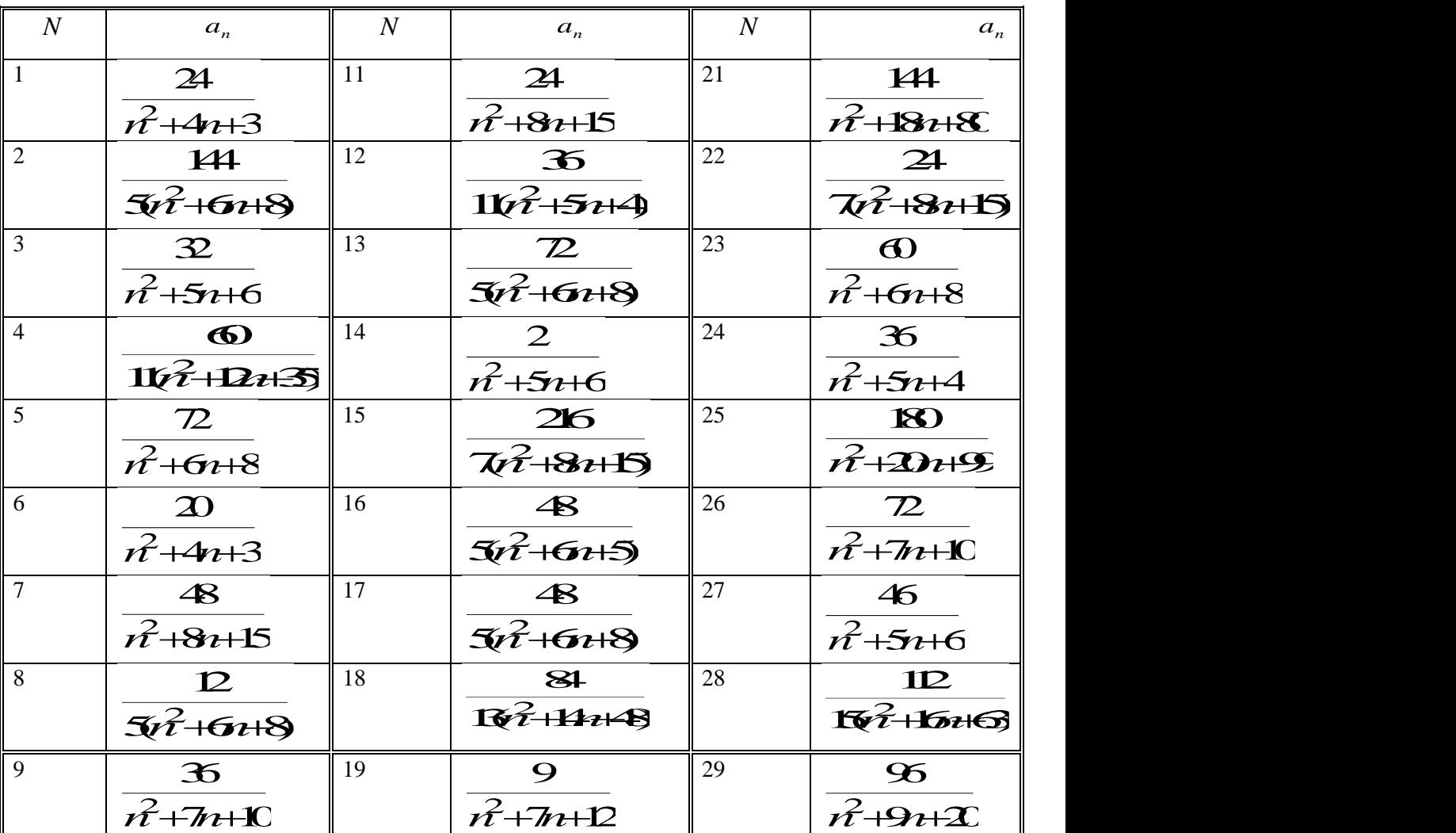

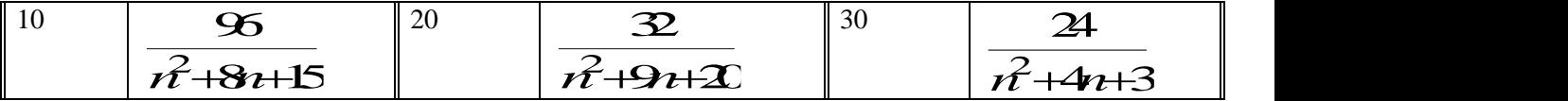

**Практическое занятие №2. Случайные величины и их характеристики. Законы распределения. Выборка и ее характеристики. Проверка статистических гипотез. Регрессионный анализ. Метод наименьших квадратов. Парная регрессия.**

1. Постройте поле корреляции и сформулируйте гипотезу о форме связи.

2. Рассчитайте параметры уравнений

а. линейной,

б. степенной,

в. экспоненциальной парной регрессии.

3. Оцените тесноту связи с помощью показателей корреляции и детерминации.

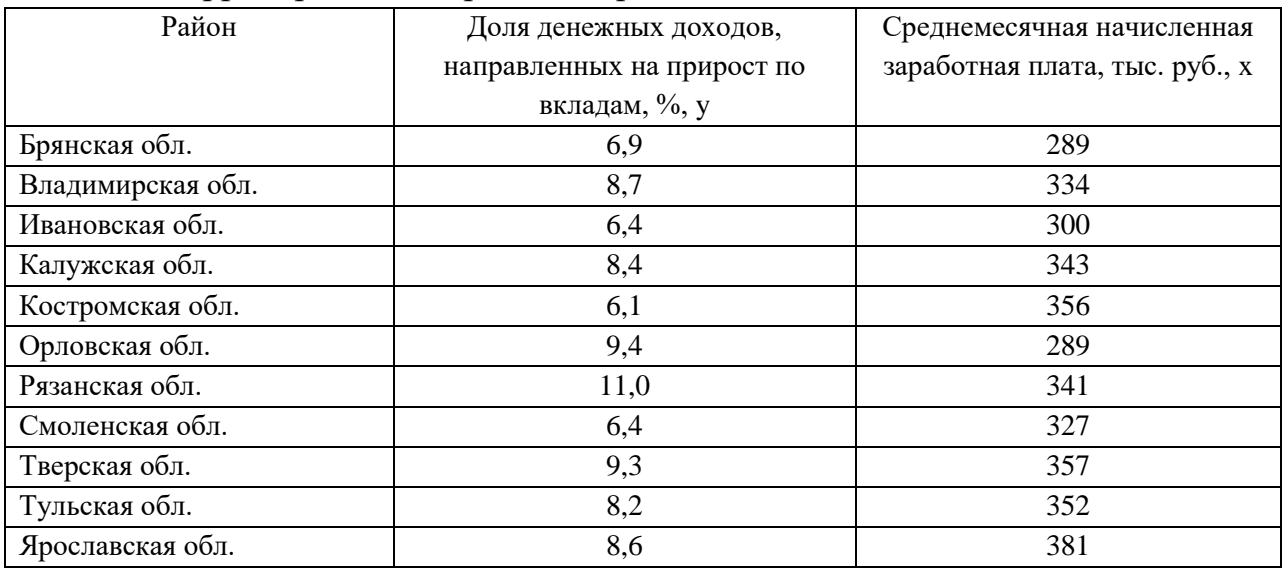

По территориям Центрального района известны данные:

# **Практическое занятие №3. Множественная регрессия. Отбор факторов для уравнения регрессии. Корреляция факторов. Мультиколлинеарность.**

1. Оценить показатели вариации каждого признака.

2. Проанализировать линейные коэффициенты парной корреляции.

3. Написать уравнение множественной регрессии, оценить значимость его параметров, пояснить их экономический смысл.

4. Установить, какие факторы мультиколлинеарны.

Изучается влияние стоимости основных и оборотных средств на величину валового дохода торговых предприятий. Для этого по 12 торговым предприятиям были получены данные, приведенные в таблице.

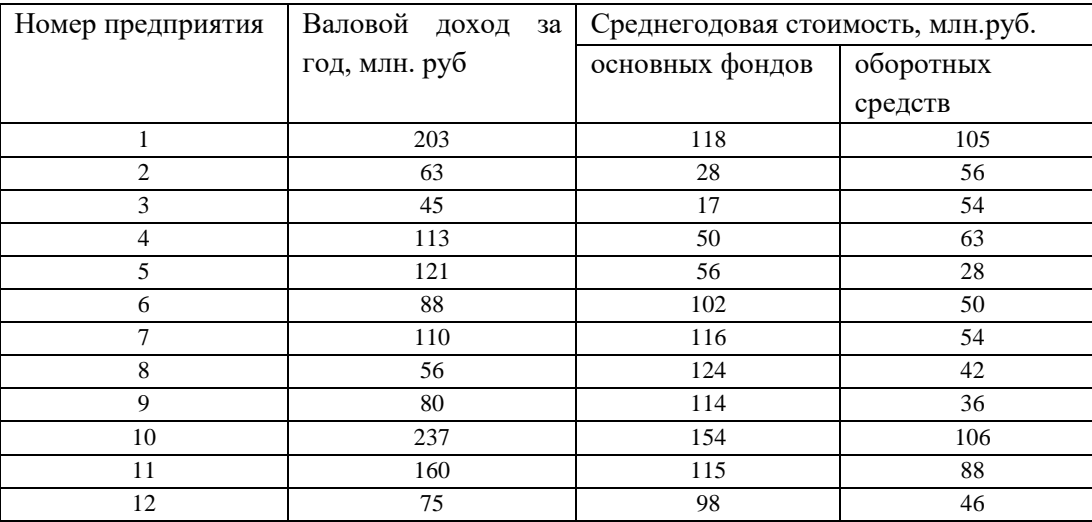

# **Практическое занятие №4. Планирование эксперимента. Планирование полного факторного эксперимента. Планирование дробного факторного эксперимента.**

Выполнить планирование эксперимента в соответствии с этапами планирования и реализации ПФЭ:

- − выбор параметров оптимизации и уровней их варьирования;
- − кодирование факторов;
- − составление матрицы планирования эксперимента;
- − рандомизация опытов;
- − реализация плана эксперимента;
- − проверка однородности дисперсий параллельных опытов, воспроизводимости результатов;
- − расчет коэффициентов уравнения регрессии, их ошибок и значимости;
- − проверка адекватности модели.

Необходимо исследовать влияние параметров процесса сушки керамического порошка (шликера) на его влажность. Остаточная влажность шликера после сушки должна находиться в определенных пределах, отклонение от которых приводит к ухудшению качества керамических изделий. На основании результатов предыдущих исследований оказалось, что наиболее тесную связь с влажностью имеет температура отходящих при сушке газов, причем при увеличении влажности температура снижается, а

при уменьшении влажности температура повышается. Поэтому в качестве результативного признака выбрана температура отходящих при сушке газов. Варьируемыми факторами приняты: расход шликера *m*, расход газа *v*, давление в сушилке *p.*

## **Лабораторные занятия (18 час.)**

# **Лабораторная работа 1. Погрешности вычислений. Оценка погрешностей вычислений.**

Дано квадратное уравнение  $\vec{x}$ + $\vec{b}$ ж $\vec{c}$ =С. Предполагается, что один из коэффициентов уравнения (в индивидуальном варианте помечен \*) получен в результате округления. Произвести теоретическую оценку погрешностей корней в зависимости от погрешности коэффициента. Вычислить корни уравнения при нескольких различных значениях коэффициента в пределах заданной точности. Сравнить полученные результаты.

Таблица – Варианты заданий

| N      | Коэффициенты                   | $N_{\rm}$ | Коэффициенты                   | N      | Коэффициенты                  |
|--------|--------------------------------|-----------|--------------------------------|--------|-------------------------------|
| 1.2.1  | $b* = -39.6$<br>$c = -716.85$  | 1.2.11    | $b = 27.4$<br>$c^* = 187.65$   | 1.2.21 | $b^* = 37.4$<br>$c = 187.65$  |
| 1.2.2  | $b = -30.9$<br>$c^* = 238.7$   | 1.2.12    | $b^* = -3.29$<br>$c = 2.706$   | 1.2.22 | $b = -3.29$<br>$c^* = 2.706$  |
| 1.2.3  | $b* = -39.6$<br>$c = 187.65$   | 1.2.13    | $b = -716.85$<br>$c^* = 238.7$ | 1.2.23 | $b = 27.4$<br>$c^* = 2.706$   |
| 1.2.4  | $b^* = 37.4$<br>$c = 2.401$    | 1.2.14    | $b^* = 117.4$<br>$c = 4.205$   | 1.2.24 | $b^* = 3.29$<br>$c = -2.706$  |
| 1.2.5  | $b = -39.6$<br>$c^* = -716.85$ | 1.2.15    | $b^* = 27.4$<br>$c = 187.65$   | 1.2.25 | $b = 37.4$<br>$c^* = 187.65$  |
| 1.2.6  | $b^* = -30.9$<br>$c = 238.7$   | 1.2.16    | $b = -3.29$<br>$c^* = 2.706$   | 1.2.26 | $b^* = -3.29$<br>$c = 2.706$  |
| 1.2.7  | $b^* = 213.4$<br>$c = 3.625$   | 1.2.17    | $b = 57.2$<br>$c^* = -2.303$   | 1.2.27 | $b^* = 2.57$<br>$c = 303.2$   |
| 1.2.8  | $b^* = 79.3$<br>$c = 5.43$     | 1.2.18    | $b^* = 13.39$<br>$c = 12.6$    | 1.2.28 | $b^* = 39.13$<br>$c = 6.12$   |
| 1.2.9  | $b = -93.8$<br>$c^* = -176.58$ | 1.2.19    | $b = 137.14$<br>$c^* = 72.63$  | 1.2.29 | $b = 14.137$<br>$c^* = 63.72$ |
| 1.2.10 | $b^* = 30.9$<br>$c = -218.3$   | 1.2.20    | $b^* = 30.11$<br>$c = 19.57$   | 1.2.30 | $b^* = 11.30$<br>$c = 57.19$  |

**Лабораторная работа 2. Построение уравнения парной регрессии в MS Excel. Оценка параметров уравнения регрессии.**

1. Постройте поле корреляции и сформулируйте гипотезу о форме связи.

2. Рассчитайте параметры уравнений линейной, степенной, экспоненциальной парной регрессии.

3. Оцените тесноту связи с помощью показателей корреляции и детерминации.

4. Дайте с помощью среднего (общего) коэффициента эластичности сравнительную оценку силы связи фактора с результатом.

5. Оцените с помощью средней ошибки аппроксимации качество уравнений.

6. Оцените с помощью F-критерия Фишера статистическую надежность результатов регрессионного моделирования. По значениям характеристик, рассчитанных в пп. 4, 5 и данном пункте, выберите лучшее уравнение регрессии и дайте его обоснование.

7. Рассчитайте прогнозное значение результата, если прогнозное значение фактора увеличится на 5% от его среднего уровня. Определите доверительный интервал прогноза для уровня значимости 0,05.

8. Оцените полученные результаты, выводы оформите в аналитической записке.

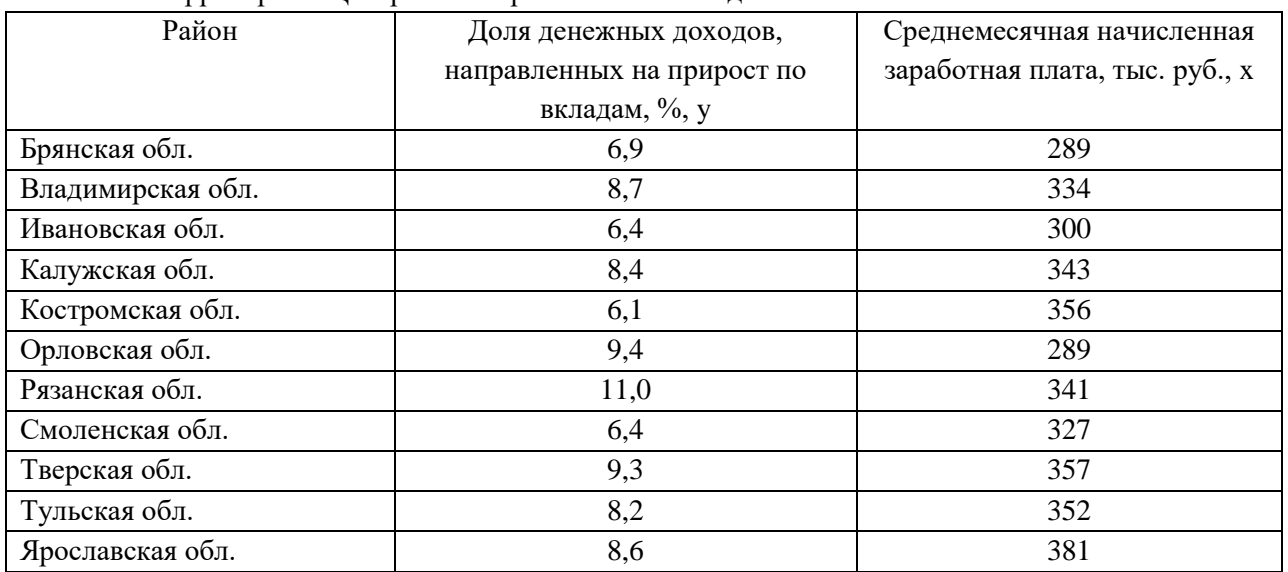

## *Вариант 1*

По территориям Центрального района известны данные

# *Вариант 2*

По территориям Центрального района известны данные

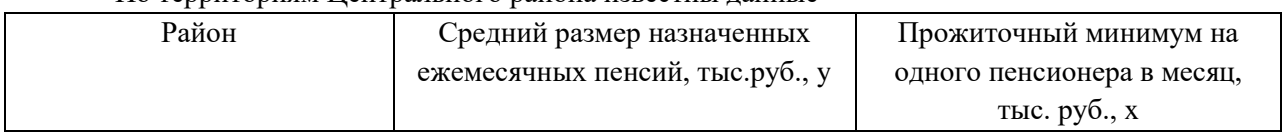

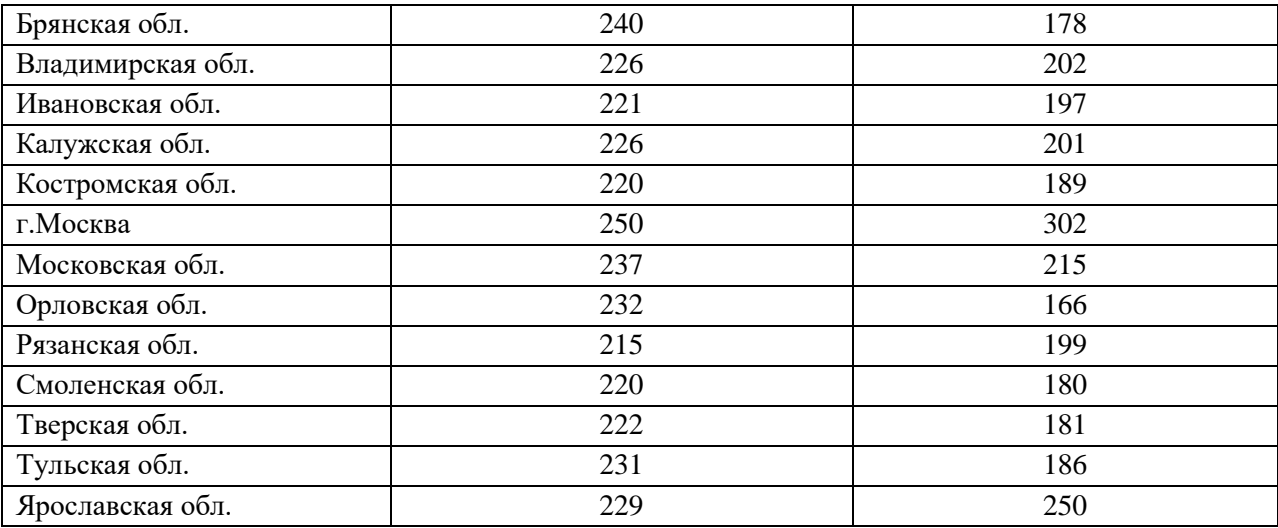

# *Вариант 3*

По территориям Центрального и Волго-Вятского районов известны данные

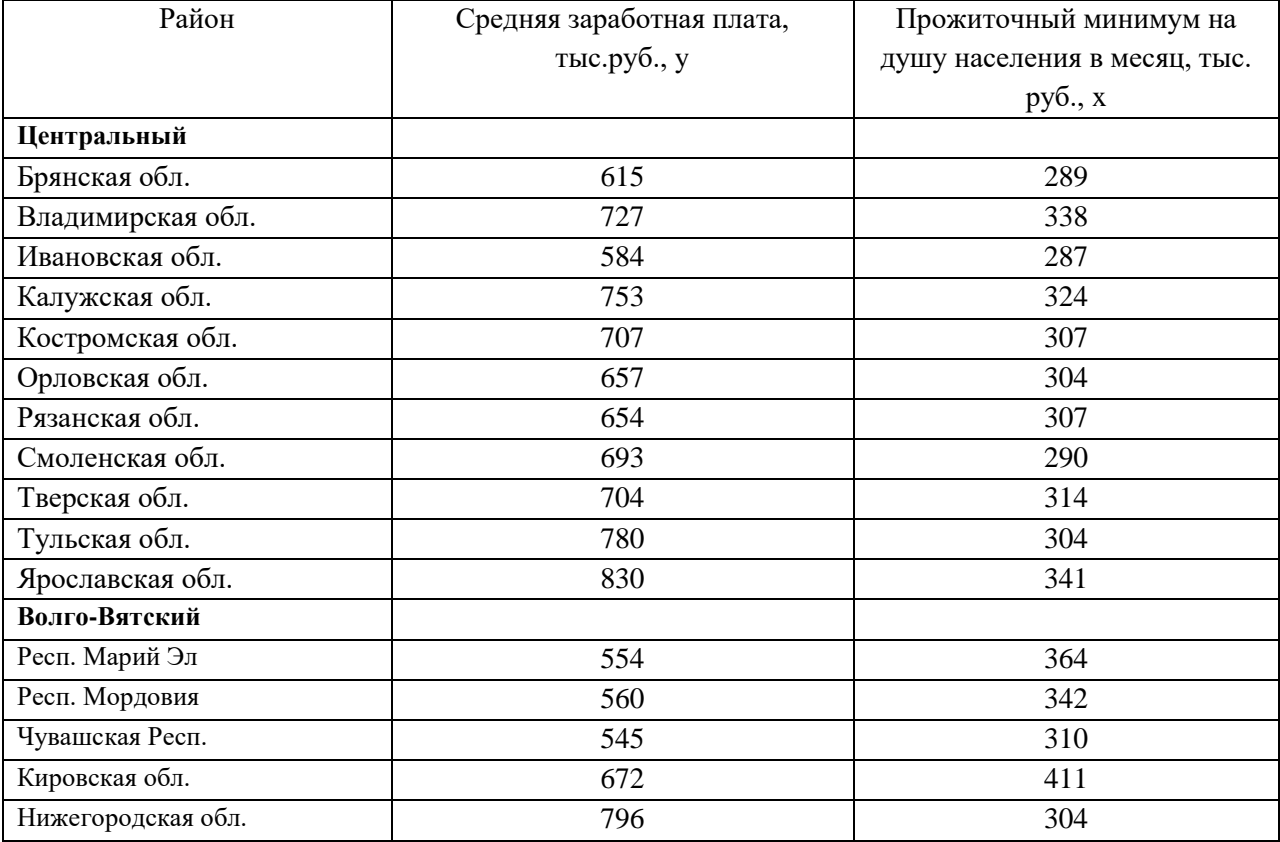

# *Вариант 4*

По территориям Волго-Вятского, Центрально-Черноземного и Поволжского районов известны данные

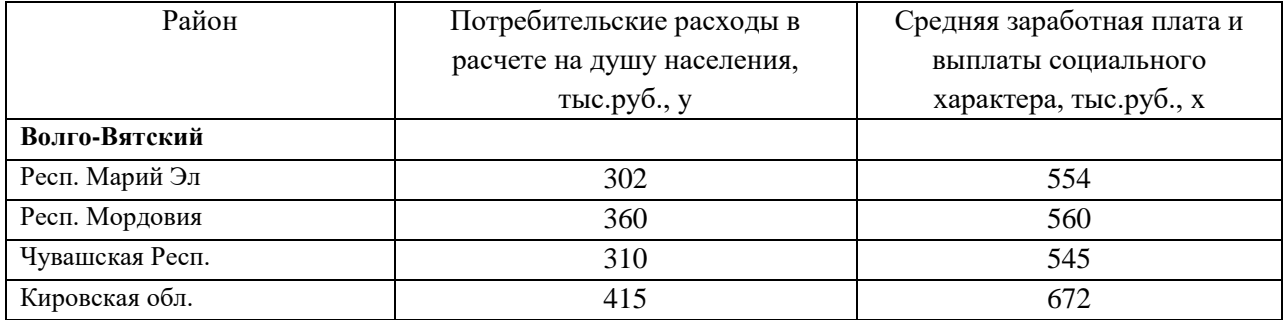

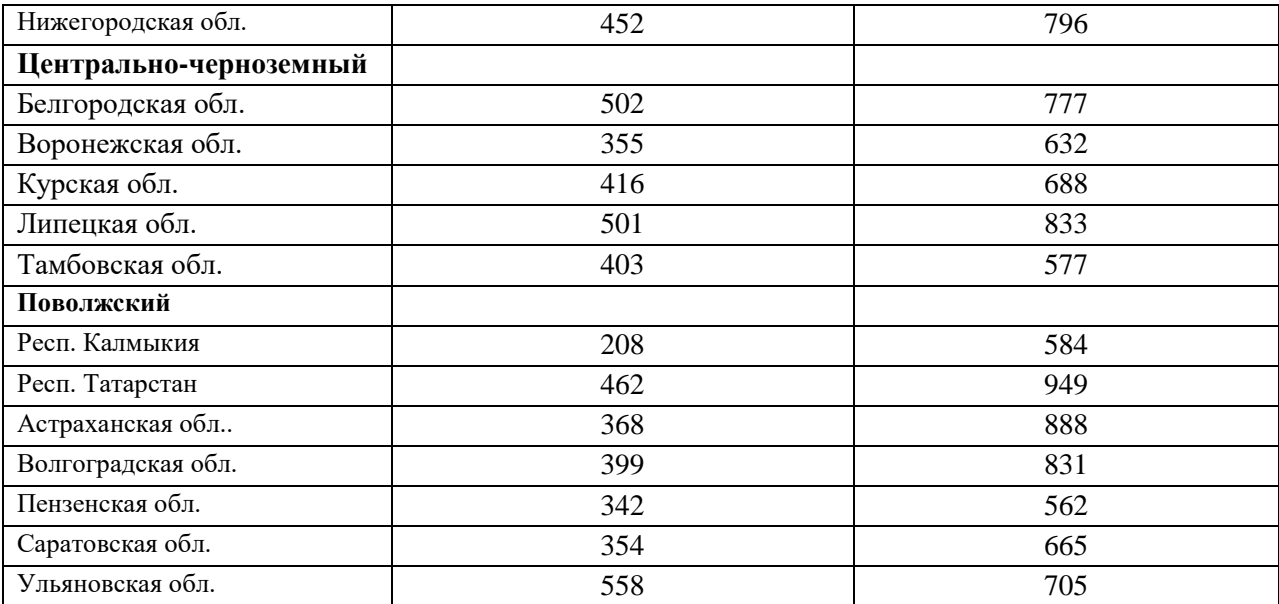

# *Вариант 5*

По территориям Северного, Северо-Западного и Центрального районов известны данные

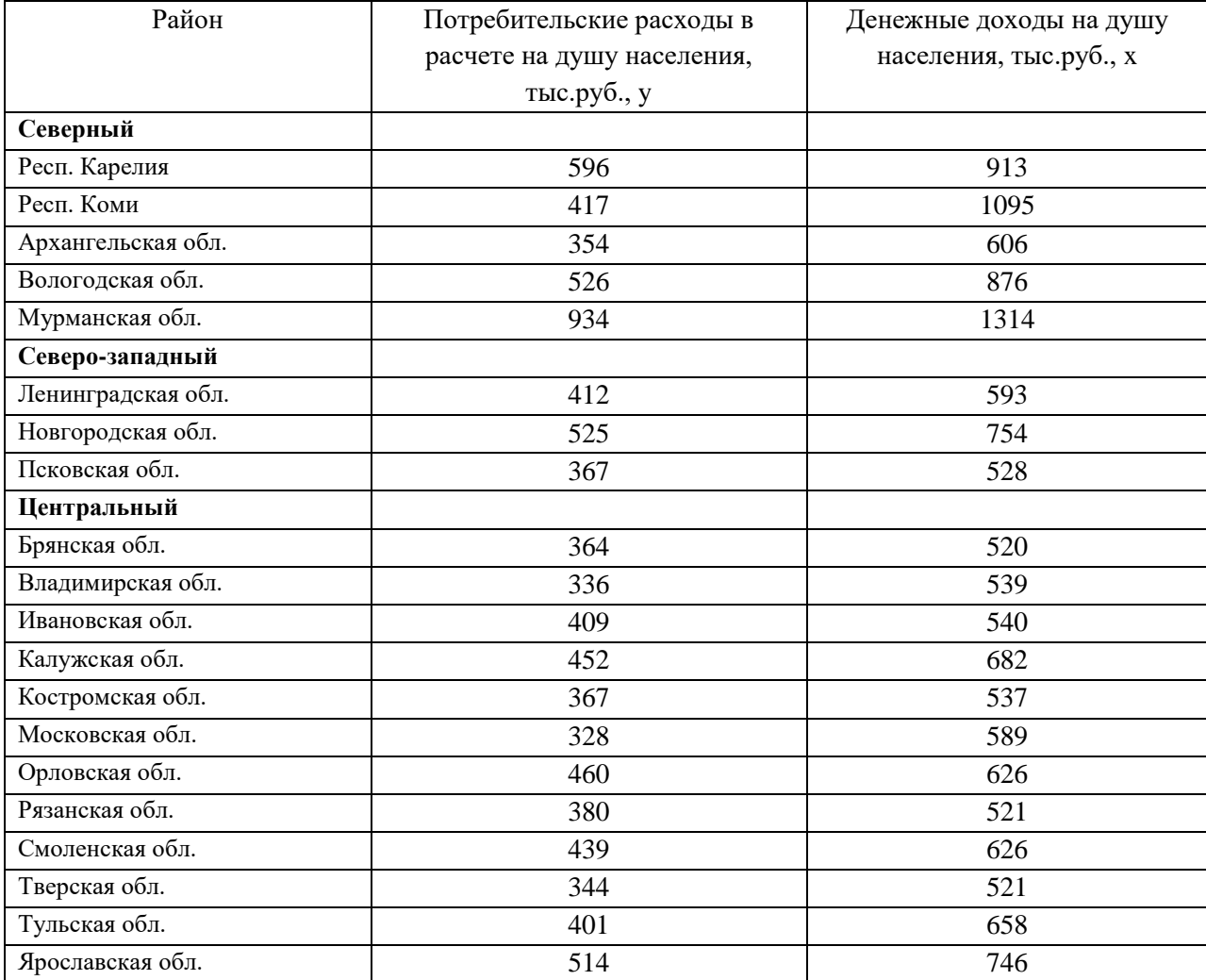

# *Вариант 6*

По территориям Восточно-Сибирского и Дальневосточного районов известны данные

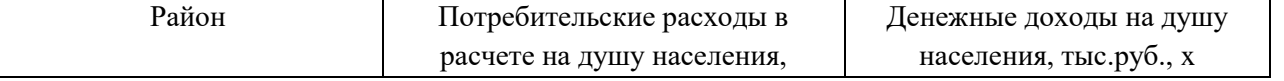

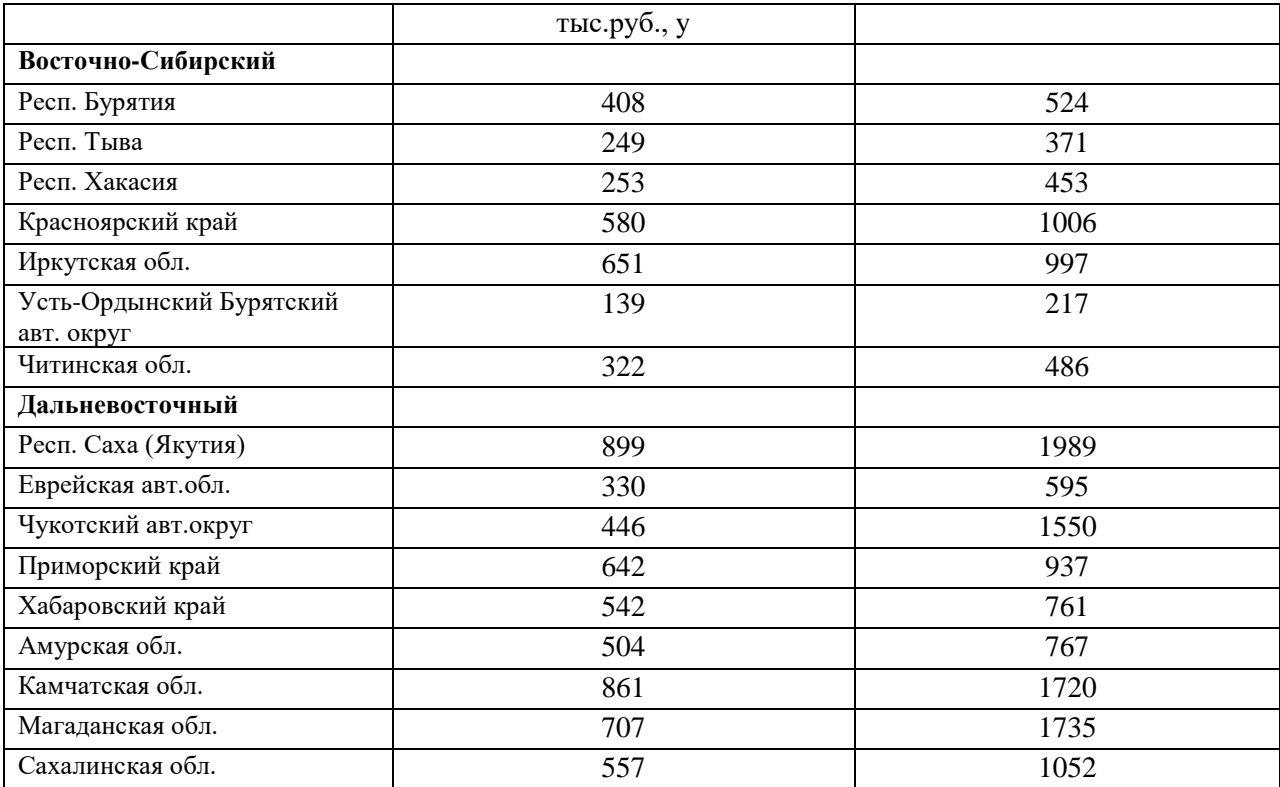

# *Вариант 7*

По территориям Уральского и Западно-Сибирского районов известны данные

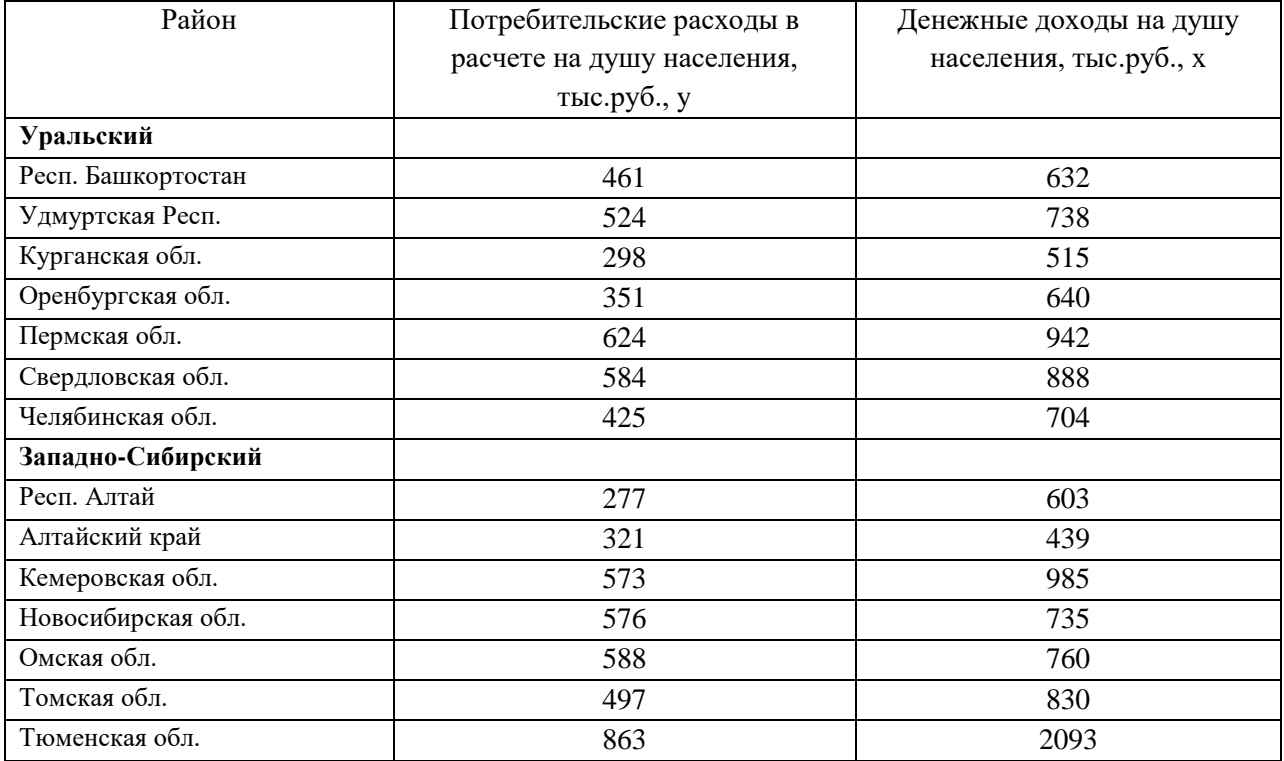

# *Вариант 8*

По территориям Уральского и Западно-Сибирского районов известны данные

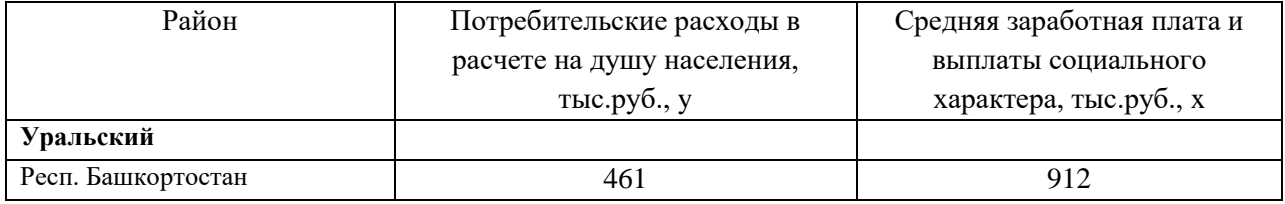

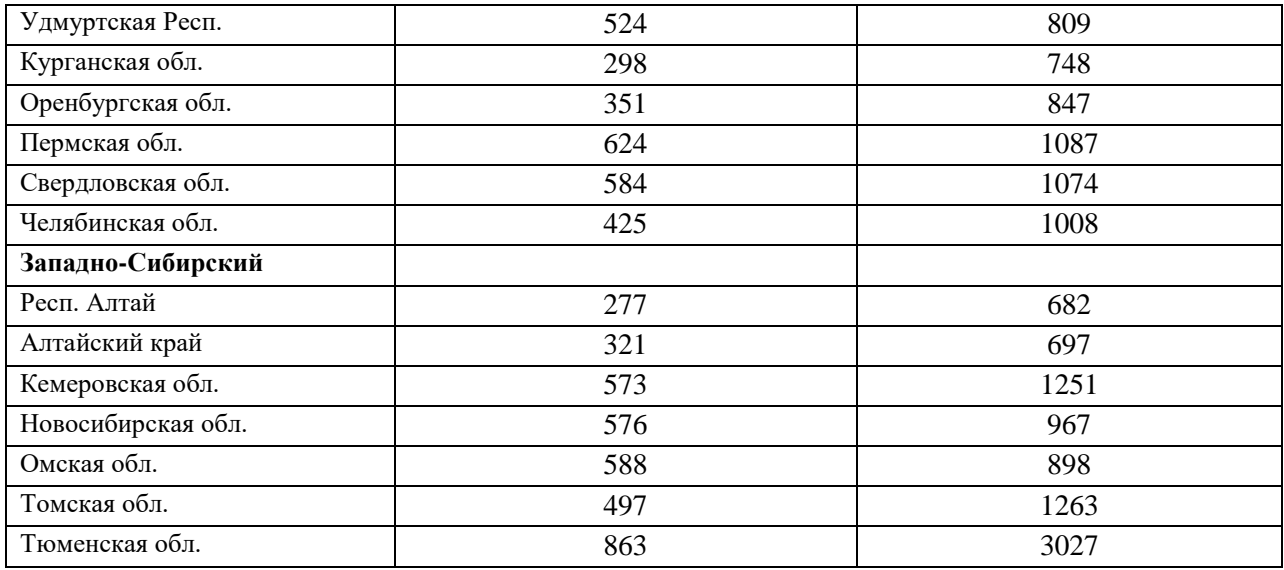

**Лабораторная работа 3. Построение уравнения множественной регрессии в MS Excel. Отбор факторов, проверка на мультиколлинеарность. Оценка параметров уравнения регрессии.**

- 1. Оценить показатели вариации каждого признака.
- 2. Проанализировать линейные коэффициенты парной корреляции.
- 3. Написать уравнение множественной регрессии, оценить значимость его параметров, пояснить их экономический смысл.
- 4. Дать оценку полученного уравнения на основе коэффициента детерминации и F-критерия Фишера.
- 5. Рассчитать средние частные коэффициенты эластичности и дать на их основе сравнительную оценку силы влияния факторов на результат.
- 6. Установить, какие факторы мультиколлинеарны.

## *Вариант 1.*

Изучается влияние стоимости основных и оборотных средств на величину валового дохода торговых предприятий. Для этого по 12 торговым предприятиям были получены данные, приведенные в табл.

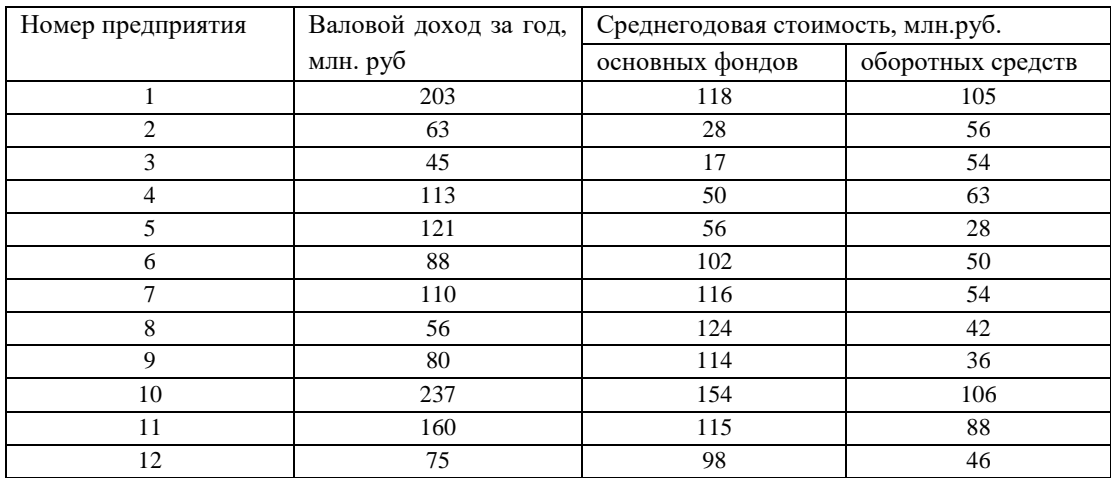

## *Вариант 2.*

Имеются данные о деятельности крупнейших компаний США

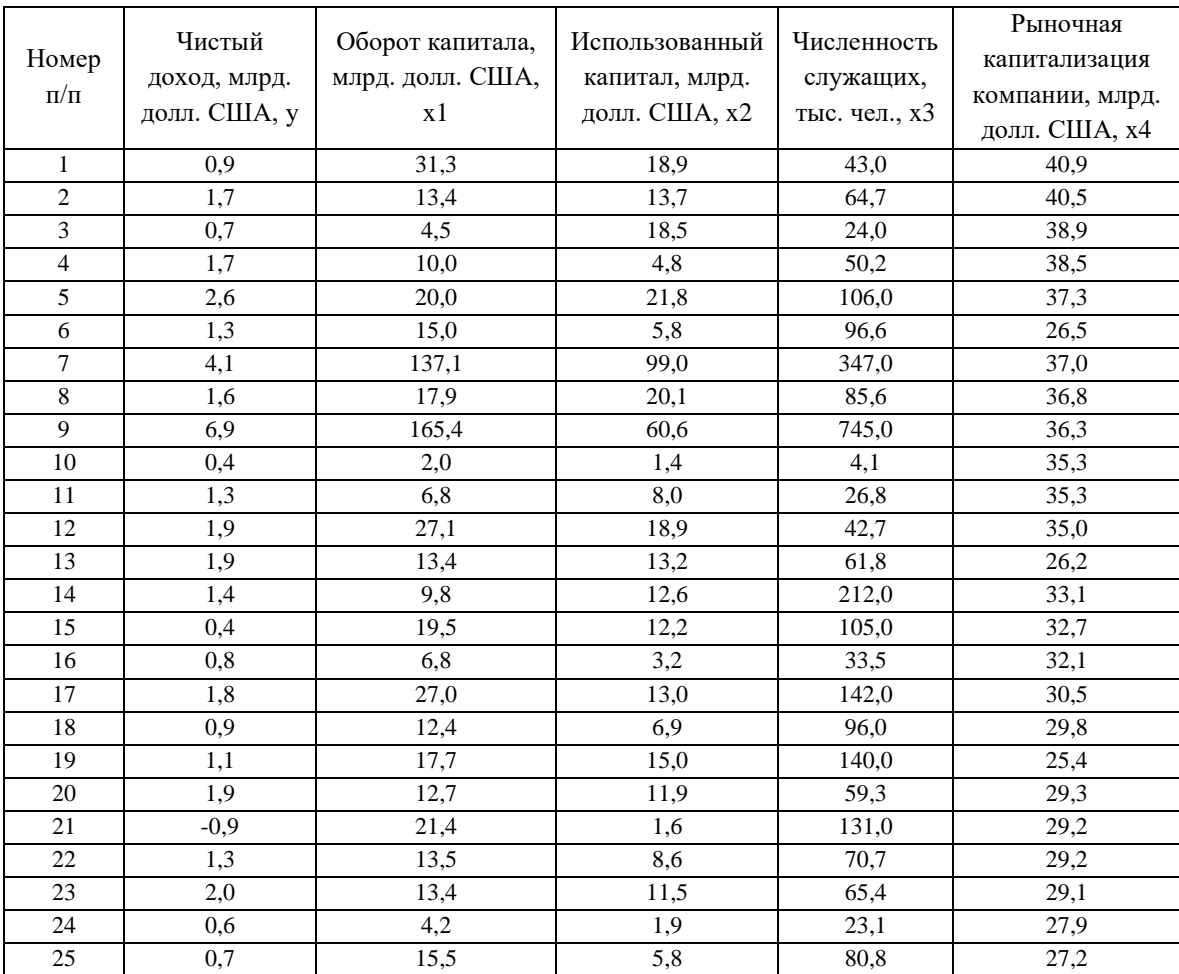

# *Вариант 3.*

# Имеются данные о деятельности крупнейших компаний США

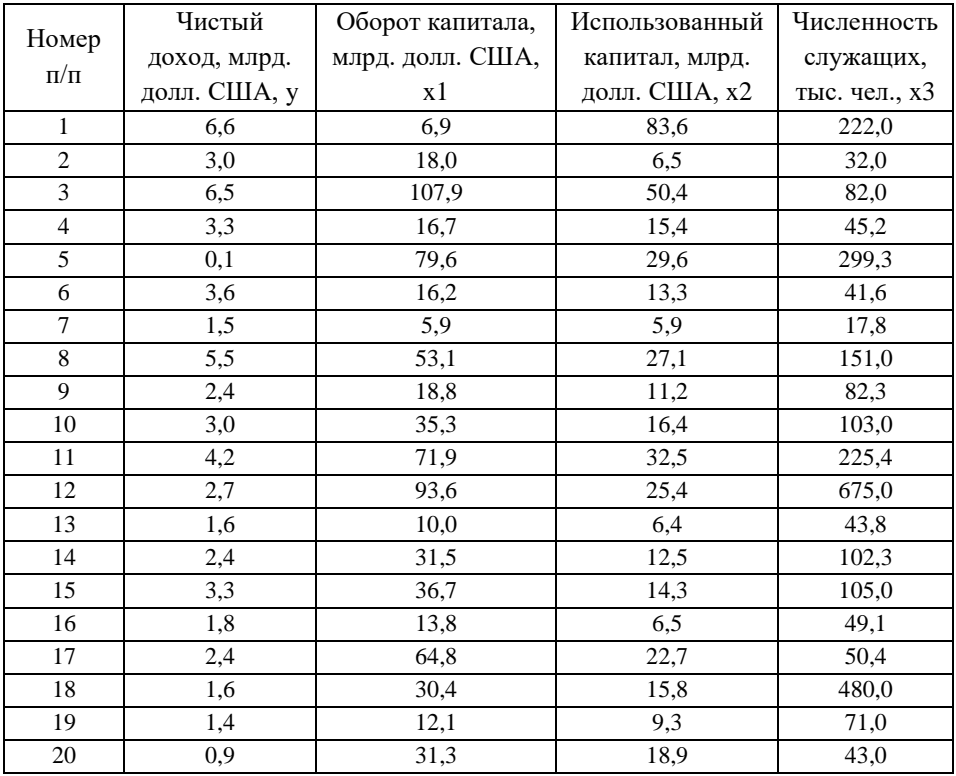

# *Вариант 4.*

В табл. представлены данные о рынке строящегося жилья в Санкт-Петербурге.

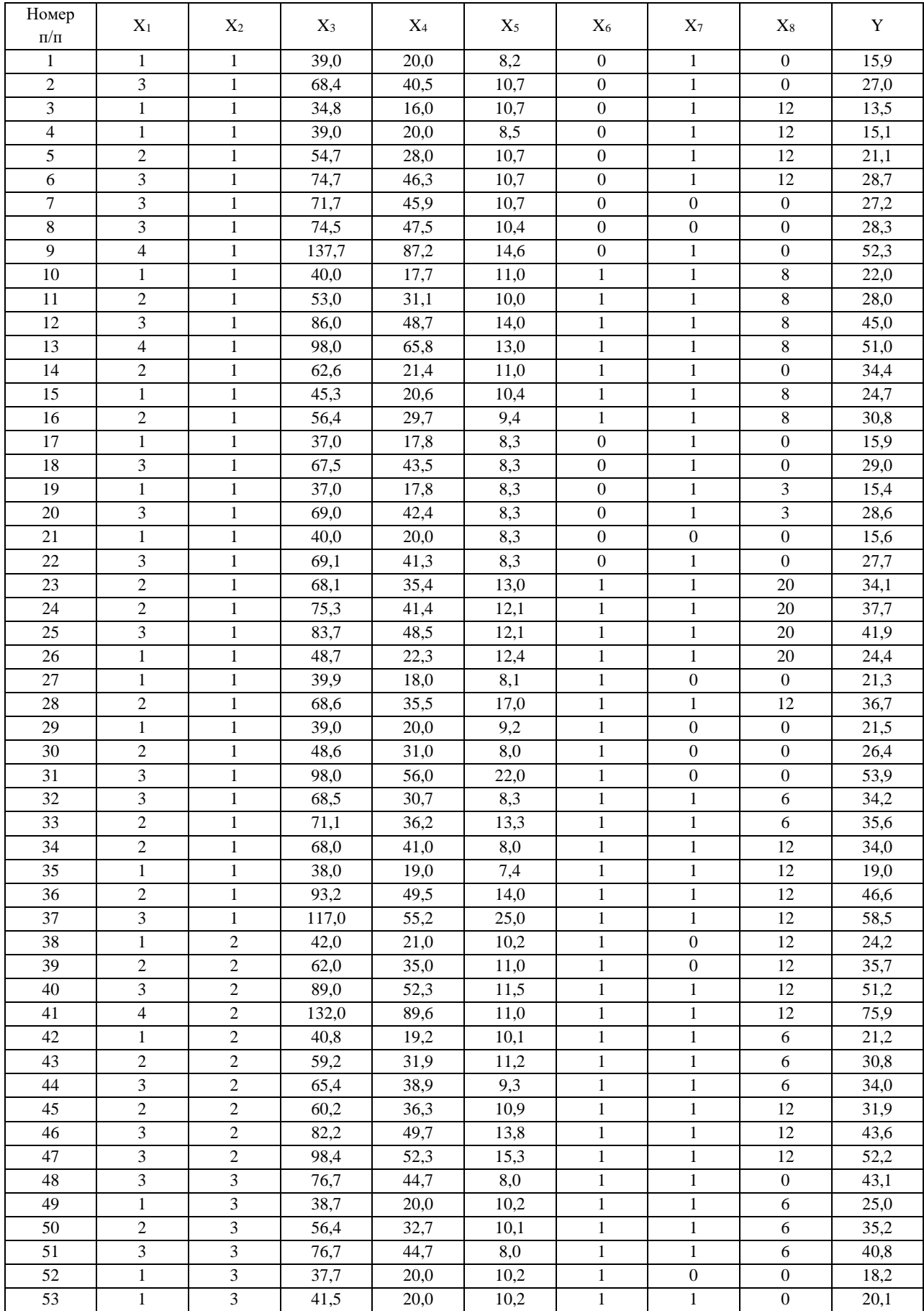

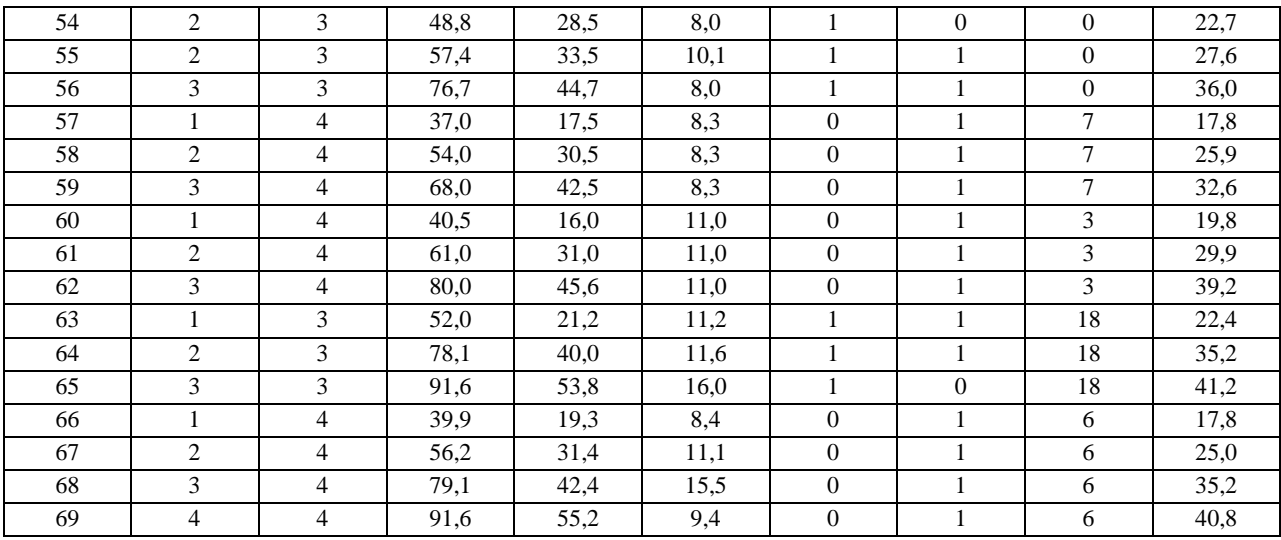

Принятые в таблице обозначения:

Y – цена квартиры; *x<sup>1</sup>* – число комнат.; *х<sup>2</sup>* – район города; *x<sup>3</sup>* – общая площадь квартиры; *х<sup>4</sup>* – жилая площадь квартиры; *х<sup>5</sup>* – площадь кухни; *x<sup>6</sup>* – тип дома; *x<sup>7</sup>* – наличие балкона; *x<sup>6</sup>* – число месяцев до окончания срока строительства.

### *Вариант 5.*

По данным, представленным в табл., изучается зависимость индекса человеческого развития у от переменных: *x<sup>1</sup>* - ВВП., % к 1990 г.; *х<sup>2</sup>* - расходы на конечное потребление в текущих ценах, % к ВВП; *x<sup>3</sup>* - расходы домашних хозяйств, % к ВВП; *х<sup>4</sup>* - валовое накопление, % к ВВП; *х<sup>5</sup>* суточная калорийность питания населения, ккал на душу населения; *x<sup>6</sup>* - ожидаемая продолжительность жизни при рождении 1997г. число лет.

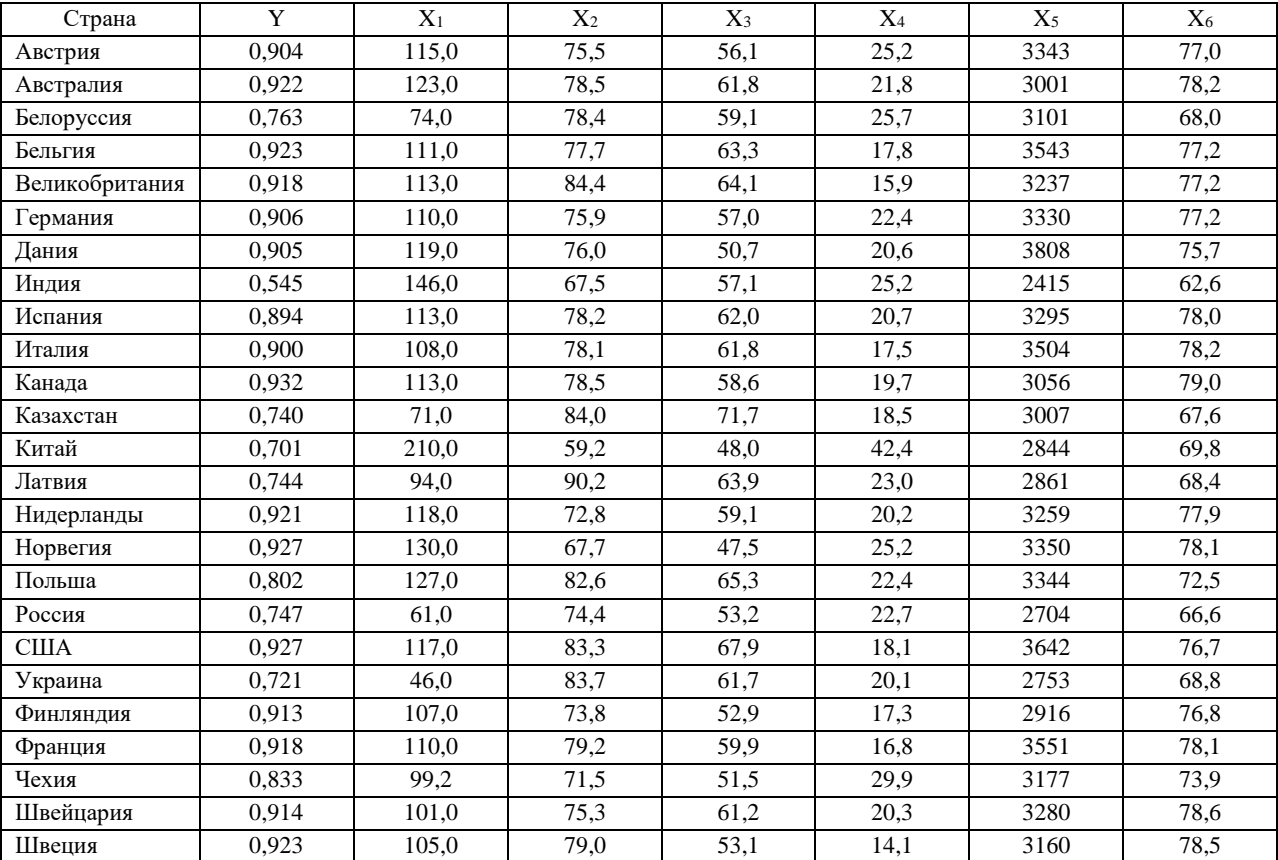

# *Вариант 6.*

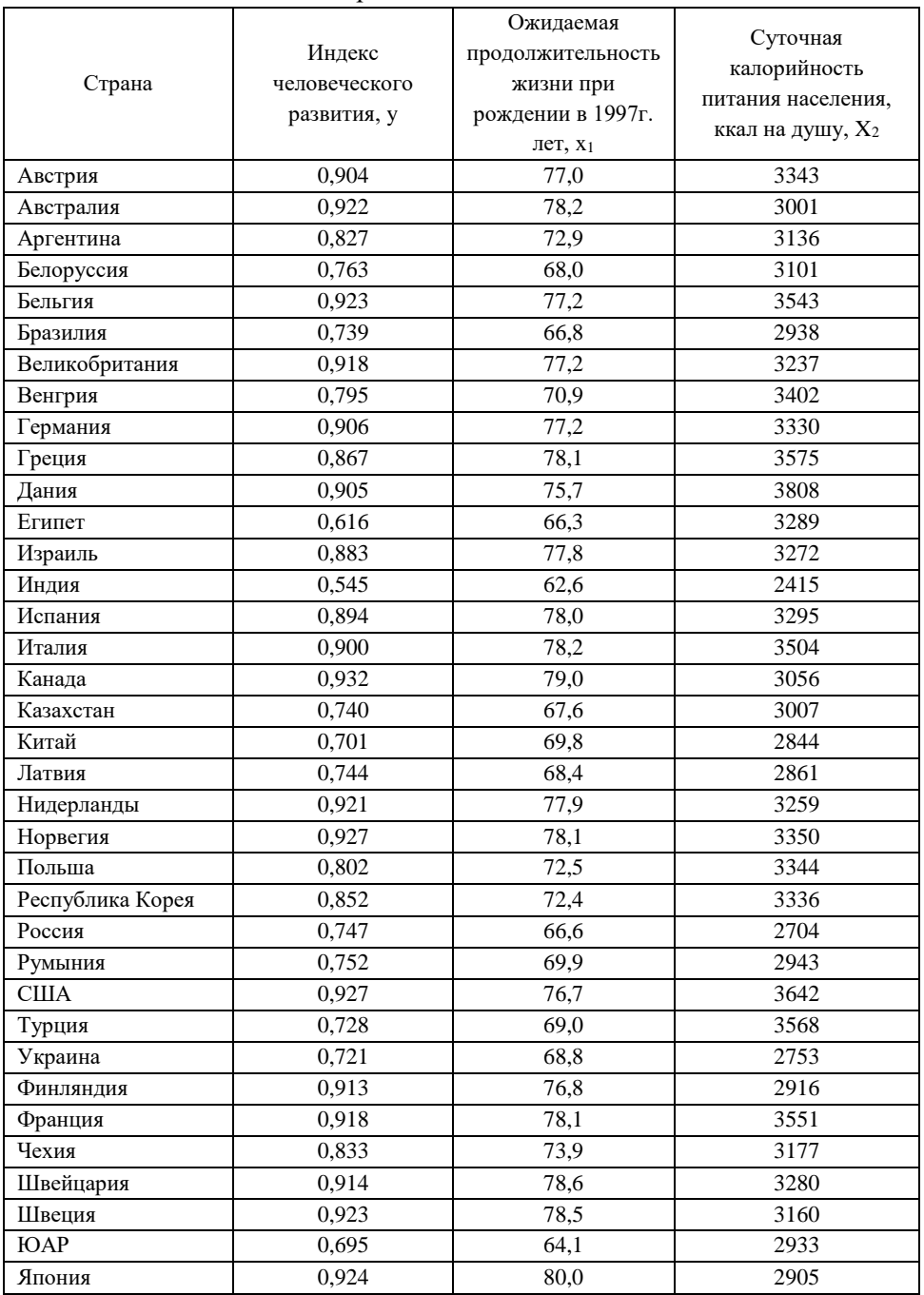

#### Имеются данные по странам

# *Вариант 7.*

Изучается зависимость средней ожидаемой продолжительности жизни от нескольких факторов, представленным в табл.

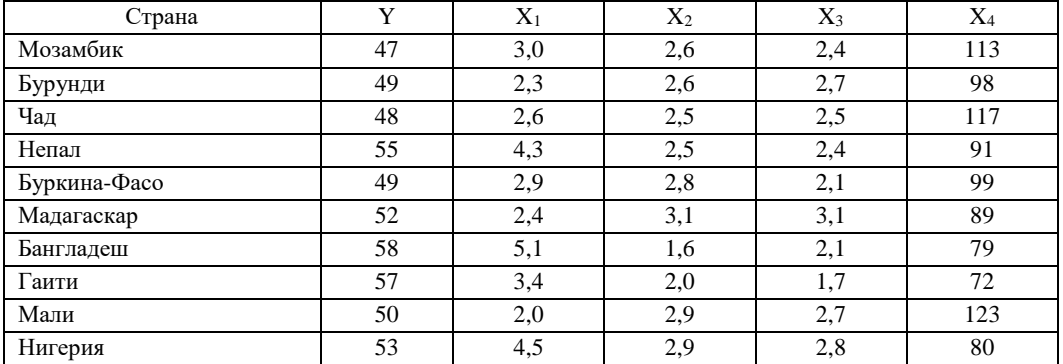

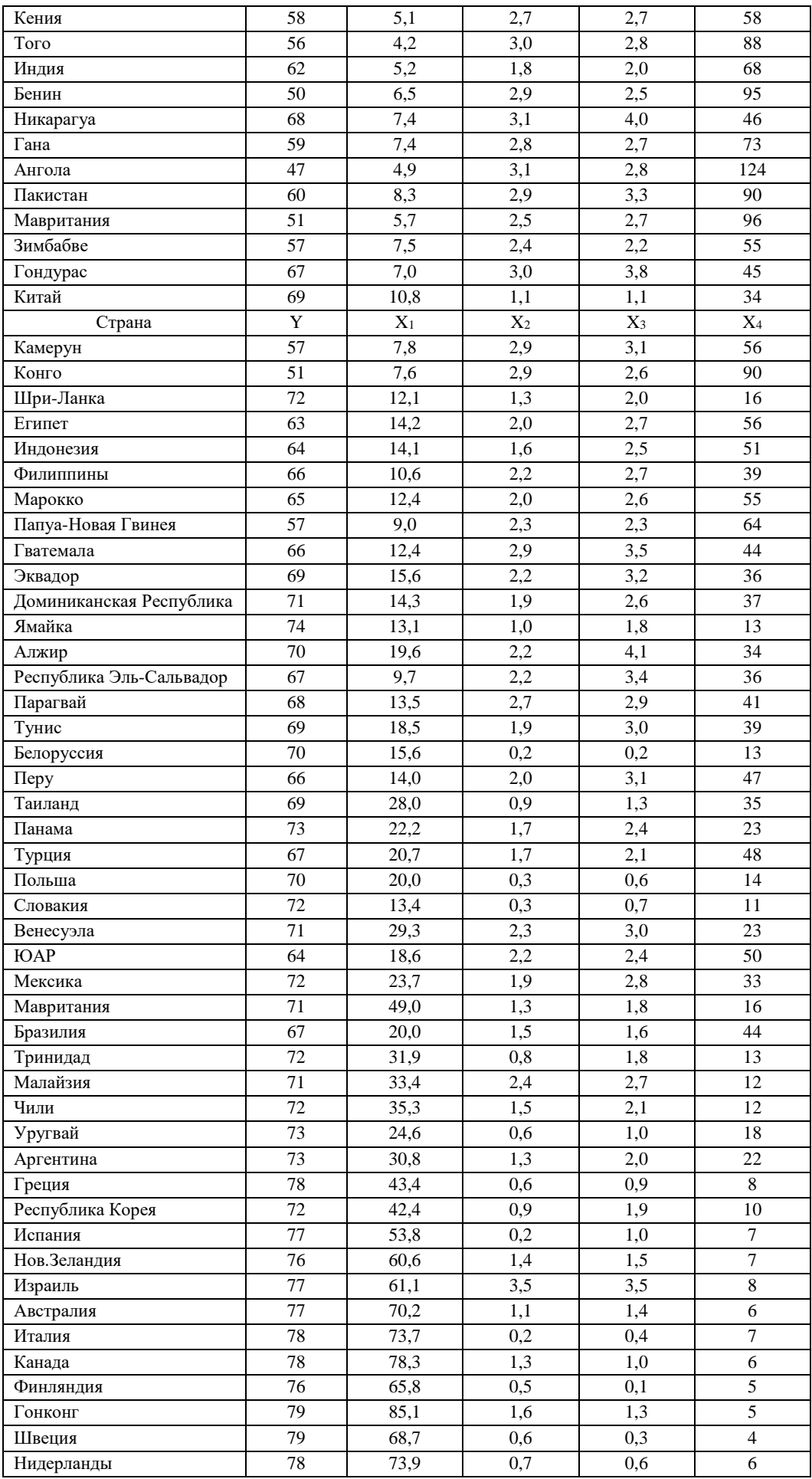

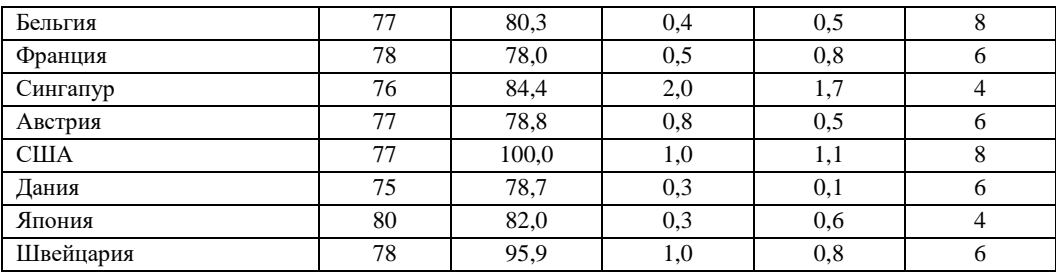

Принятые в таблице обозначения:

Y – средняя ожидаемая продолжительность жизни при рождении, лет; *x<sup>1</sup>* – ВВП в паритетах покупательной способности.; *х<sup>2</sup>* – темпы прироста населения по сравнению с предыдущим годом, %; *x<sup>3</sup>* – темпы прироста рабочей силы по сравнению с предыдущим годом, %; *х<sup>4</sup>* – коэффициент младенческой смертности, %.

# **Лабораторная работа 4. Временные ряды. Исследование зависимости от времени. Автокорреляция. Авторегрессия. (4 час.)**

1. Найдите коэффициенты автокорреляции разного порядка и выберите величину лага.

- 2. Постройте авторегрессионную функцию.
- 3. Рассчитайте прогнозные значения на три года вперед.

#### **Вариант 1.**

В табл. 4.29 приводятся сведения об уровне среднегодовых цен на какао-бобы из Бразилии, амер. центы за фунт.

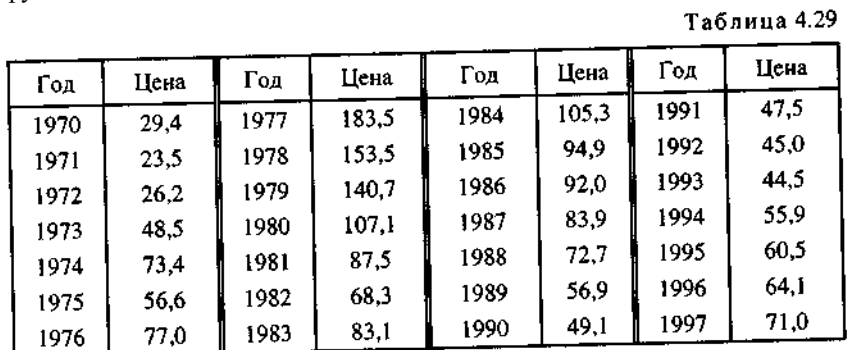

#### **Вариант 2.**

В табл. 4.30 приводятся сведения об уровне среднегодовых цен на рис из Таиланда на рынках Бангкока, амер. доллары за метрическую тонну.

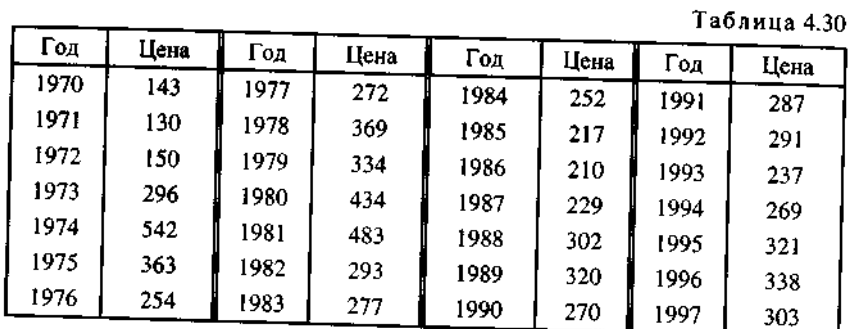

#### **Вариант 3.**

В табл. 4.31 приводятся сведения об уровне среднегодовых цен на говядину из США на рынках Нью-Йорка, амер. центы за фунт.

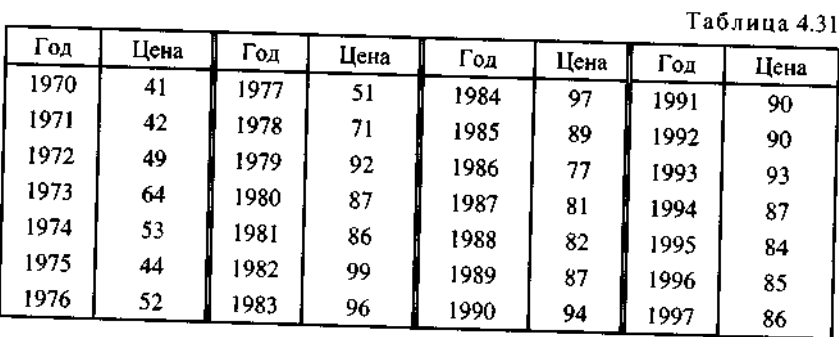

#### **Вариант 4.**

В табл. 4.32 приводятся сведения об уровне среднегодовых цен на каучук из Малайзии на рынках Сингапура, амер. центы за фунт.

|      |      |      |      |      |      |      | Таблица 4.32 |
|------|------|------|------|------|------|------|--------------|
| Год  | Цена | Год  | Цена | Год  | Цена | Год  | Цена         |
| 1970 | 18,5 | 1977 | 36,9 | 1984 | 43,4 | 1991 | 37,5         |
| 1971 | 15,1 | 1978 | 44.7 | 1985 | 34,4 | 1992 |              |
| 1972 | 15,1 | 1979 | 57,3 | 1986 | 36,6 | 1993 | 39,1         |
| 1973 | 30,8 | 1980 | 64,6 | 1987 |      |      | 37,7         |
| 1974 | 34,1 | 1981 | 50,9 |      | 44,7 | 1994 | 51,1         |
| 1975 | 25,4 | 1982 |      | 1988 | 53,7 | 1995 | 71,7         |
| 1976 | 35,1 |      | 38,9 | 1989 | 44,0 | 1996 | 63,6         |
| .    |      | 1983 | 48,3 | 1990 | 39,2 | 1997 | 46,2         |

#### **Вариант 5.**

В табл. 4.33 приводятся сведения об уровне среднегодовых цен на каучук, поступивший на рынки Нью-Йорка из всех источников, амер. центы за фунт.  $\mathbf{r}$  =  $\mathbf{r}$  =

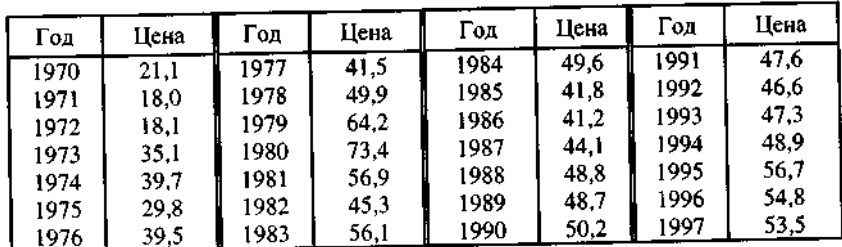

#### **Вариант 6.**

В табл.4.34 приводятся сведения об уровне среднегодовых цен на мировых рынках на шерсть из Новой Зеландии, амер. центы за килограмм. الأراب المتفاعد

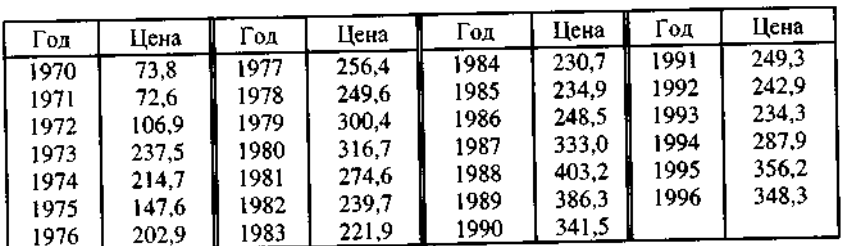

#### **Вариант 7.**

В табл. 4.35 приводятся сведения об уровне среднегодовых цен на мировых рынках на немытую шерсть из Австралии, амер. центы за килограмм.

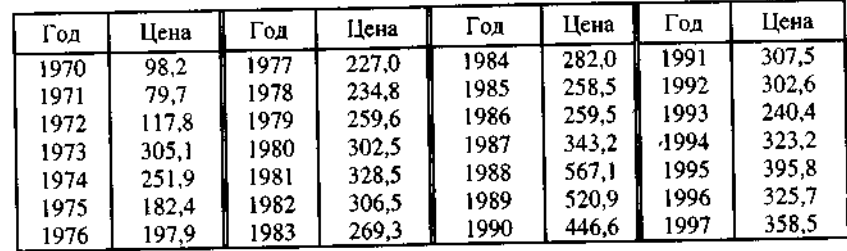

**Вариант 8.**

В табл. 4.36 приводятся сведения об уровне среднегодовых цен на рис из Таиланда на рынках Бангкока, амер. доллары за метрическую тонну.

|      |       |       |       |      |       |      | Таблица 4.36 |
|------|-------|-------|-------|------|-------|------|--------------|
| Год  | Цена  | Год   | Цена  | Год  | Цена  | Год  | Цена         |
| 1970 | 143,0 | 1977  | 272,4 | 1984 | 252.3 |      |              |
| 1971 | 130,3 | 1978  | 368,5 | 1985 |       | 1991 | 287.1        |
| 1972 | 149,9 | 1979. | 334,3 |      | 217.4 | 1992 | 291,0        |
| 1973 | 296,6 | 1980  |       | 1986 | 210.2 | 1993 | 237,3        |
| 1974 | 541,5 | 1981  | 433,7 | 1987 | 229,8 | 1994 | 269,5        |
| 1975 |       |       | 482,8 | 1988 | 301,5 | 1995 | 320,8        |
|      | 363,2 | 1982  | 293,4 | 1989 | 320,3 | 1996 | 338,1        |
| 1976 | 254,1 | 1983  | 276,8 | 1990 | 270,2 | 1997 | 302,7        |

Для групповой работы использовать платформу *MS Teams*. Для анализа данных использовать системы автоматизированного проектирования и управления инженерными данными в машиностроении как *Компас 3D*, *Inventor, Вертикаль*, *Solidworks*. Расчёты представить с использованием программных продуктов (электронных таблиц (*MS Excel, Google Spreadsheet*  и др.)).

## **III. УЧЕБНО-МЕТОДИЧЕСКОЕ ОБЕСПЕЧЕНИЕ САМОСТОЯТЕЛЬНОЙ РАБОТЫ ОБУЧАЮЩИХСЯ**

Учебно-методическое обеспечение самостоятельной работы обучающихся по дисциплине включает в себя:

- план-график выполнения самостоятельной работы по дисциплине, в том числе примерные нормы времени на выполнение по каждому заданию;
- характеристика лабораторной работы, её состав и рекомендации по выполнению;
- требования к представлению и оформлению лабораторной работы;
- критерии оценки лабораторной работы и знаний студента для итоговой аттестации (зачёта).

Методические указания по организации внеаудиторной самостоятельной работы способствуют организации последовательного изучения материала, вынесенного на самостоятельное освоение в соответствии с учебным планом, программой учебной дисциплины/профессионального модуля и имеет такую структуру как:

- тема;
- вопросы и содержание материала для самостоятельного изучения;
- форма выполнения задания;
- алгоритм выполнения и оформления самостоятельной работы;
- критерии оценки самостоятельной работы;
- рекомендуемые источники информации (литература основная, дополнительная, нормативная, ресурсы Интернет и др.).

Самостоятельная работа (СР) как вид деятельности многогранна. В качестве форм СР при изучении дисциплины предлагаются:

- работа с научной и учебной литературой;
- подготовка к практическим занятиям;
- более глубокое ознакомление с вопросами, изучаемыми на лекционных и практических занятиях;
- подготовка к экзамену.

### **План-график выполнения самостоятельной работы по дисциплине**

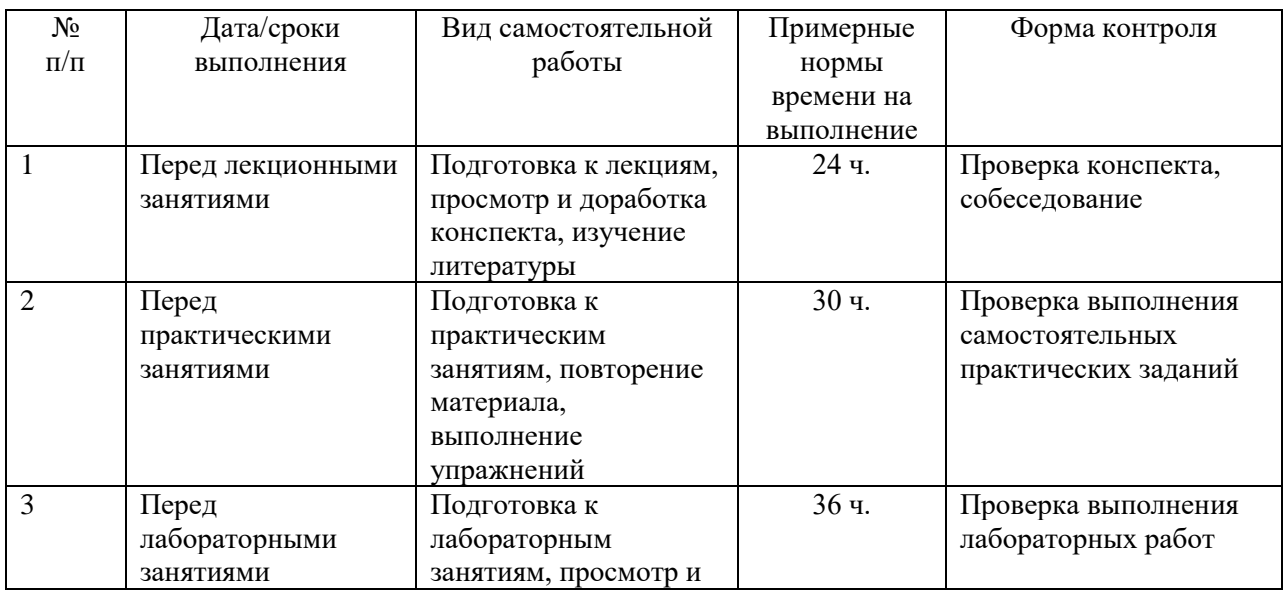

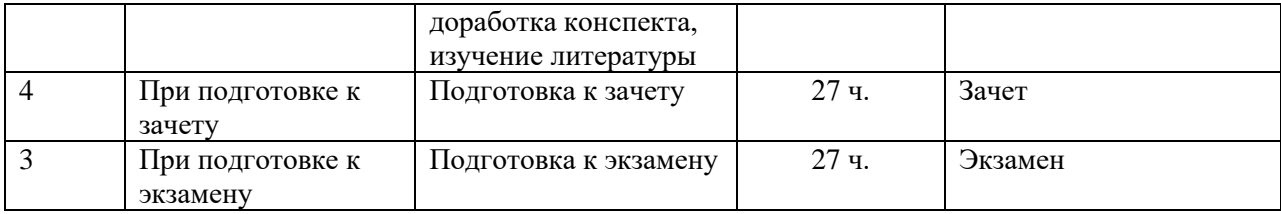

# **Характеристика заданий для самостоятельной работы обучающихся и методические рекомендации по их выполнению**

1. Самостоятельная работа включают 3 вида заданий: практические задания; подготовка к лабораторным работам по теоретическому материалу, подготовка реферата.

2. Рекомендации к выполнению лабораторных работ: получить вариант задачи у преподавателя, изучить теоретический материал по конспекту лекций и литературному источнику, изучить методические указания к выполнению, решить задание самостоятельно, ответить на теоретические вопросы.

# **Требования к представлению и оформлению результатов самостоятельной работы**

Оформление результатов самостоятельной работы зависит от вида выполняемой обучающимся работы.

1. При подготовке к лекциям основным отчетным документом является конспект лекций и дополнительной литературы. Конспекты научной литературы должны быть выполнены аккуратно, содержать ответы на каждый поставленный в теме вопрос, иметь ссылку на источник информации с обязательным указанием автора, названия и года издания используемой научной литературы.

2. Практические задания и лабораторные работы выполняются письменно. Для предварительной проверки студент может высылать задание преподавателю на корпоративную эл. почту в виде отдельного файла по

каждому заданию в течение семестра. Лабораторная работа оформляется в печатном виде с использованием графических приложений.

Структурное содержание лабораторной работы:

• Титульный лист (установленного образца, утверждённый внутренними положениями ДВФУ).

- Содержание.
- Задание.
- Основная часть.
- Заключение.
- Список использованной литературы.

## **Темы рефератов**

1. Методология научного познания тепловых деформаций технологической системы и их прогнозирования при проектировании технологических процессов механической обработки.

2. Методология научного познания упругих деформаций технологической системы и их прогнозирования при проектировании технологических процессов механической обработки различных деталей.

3. Методология научного познания износа элементов технологической системы и его прогнозирования при проектировании технологических процессов механической обработки различных деталей.

4. Методология научного познания погрешностей взаимного положения поверхностей деталей в механизмах и их прогнозирование при проектировании технологических процессов механической обработки различных деталей.

5. Методология научного познания обеспечение шероховатости поверхностей деталей и ее прогнозирования при проектировании технологических процессов механической обработки различных деталей.

6. Методология технологического обеспечения качества поверхностного слоя деталей машин.

7. Методы научных исследований в технологии машиностроения.

8. Характеристики эксплуатационных свойств деталей машин и технологическое обеспечение эксплуатационных характеристик соединений.

9. Методологические основы обеспечения точности размеров деталей машин и их применение на практике.

#### **Критерии оценки выполнения самостоятельной работы**

- **100-86 баллов** если обучающийся показывает глубокое и систематическое знание всего программного материала и структуры конкретного вопроса, а также основного содержания и новаций лекционного курса по сравнению с учебной литературой. Обучающийся демонстрирует отчетливое и свободное владение концептуальнопонятийным аппаратом, научным языком и терминологией соответствующей научной области. Знание основной литературы и знакомство с дополнительно рекомендованной литературой. Логически корректное и убедительное изложение ответа.
- **85-76 - баллов** знание узловых проблем программы и основного содержания лекционного курса; умение пользоваться концептуальнопонятийным аппаратом в процессе анализа основных проблем в рамках данной темы; знание важнейших работ из списка рекомендованной литературы. В целом логически корректное, но не всегда точное и аргументированное изложение ответа.
- **75-61 - балл** фрагментарные, поверхностные знания важнейших разделов программы и содержания лекционного курса; затруднения с использованием научно-понятийного аппарата и терминологии учебной дисциплины; неполное знакомство с рекомендованной литературой; частичные затруднения с выполнением предусмотренных программой заданий; стремление логически определенно и последовательно изложить ответ.

• **60-50 баллов** – незнание, либо отрывочное представление о данной проблеме в рамках учебно-программного материала; неумение использовать понятийный аппарат; отсутствие логической связи в ответе.

# **IV. КОНТРОЛЬ ДОСТИЖЕНИЯ ЦЕЛЕЙ КУРСА**

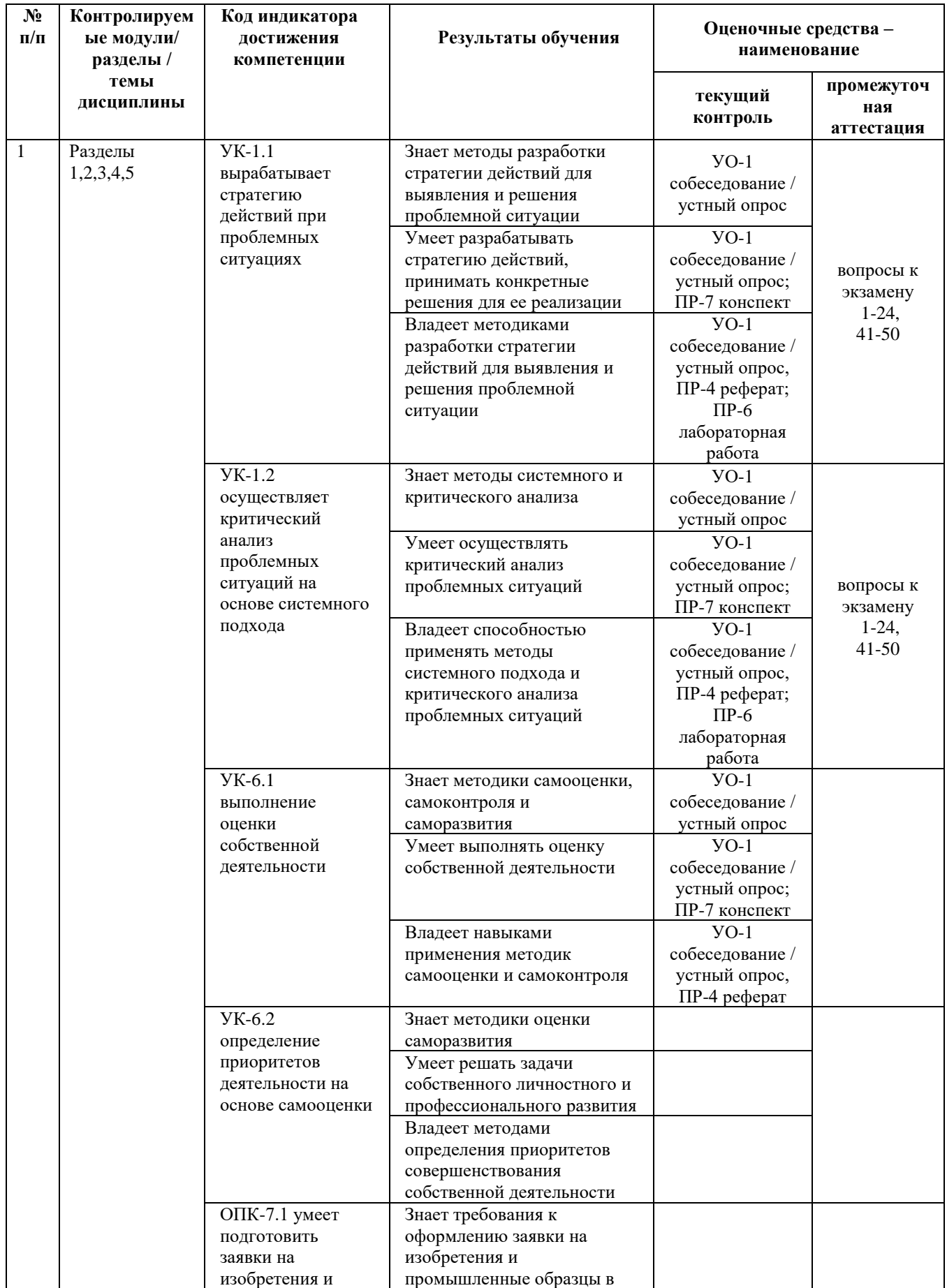

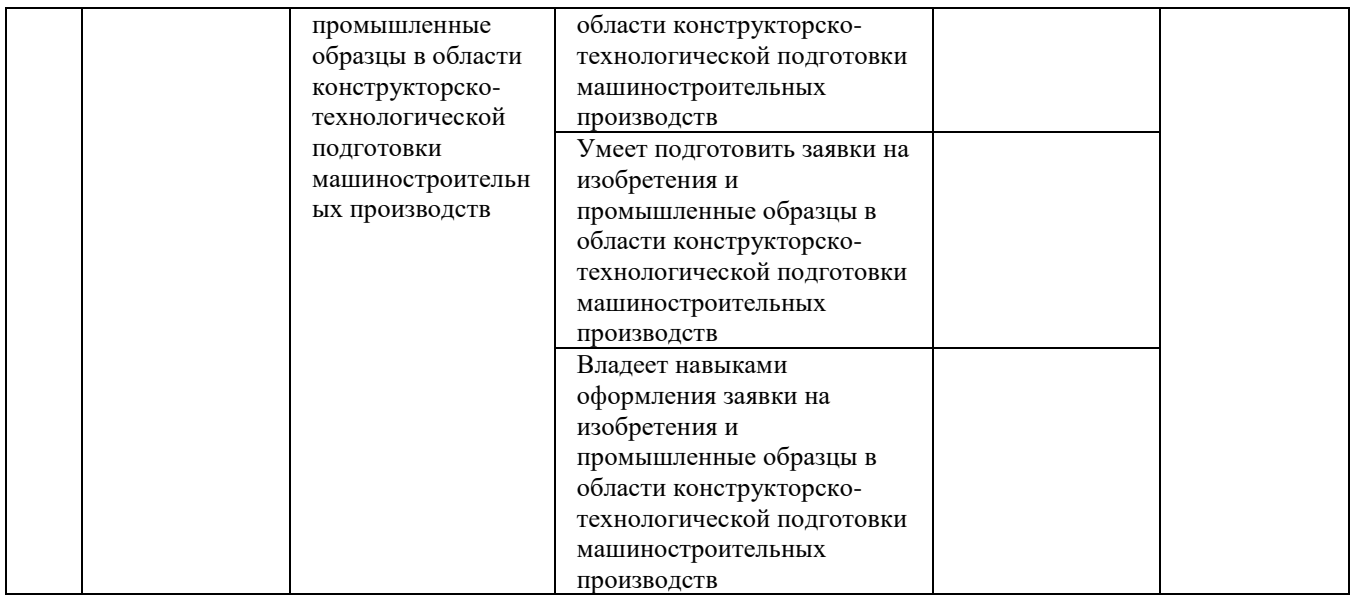

Примечание: Устный опрос (УО): собеседование (УО-1), экзамен (УО-2), презентация / сообщение (УО-3). Технические средства контроля (ТС). Письменные и графические работы (ПР): тесты (ПР-1), контрольные работы (ПР-2).

Типовые контрольные задания, методические материалы, определяющие процедуры оценивания знаний, умений и навыков и (или) опыта деятельности, а также критерии и показатели, необходимые для оценки знаний, умений, навыков и характеризующие этапы формирования компетенций в процессе освоения образовательной программы, представлены в в разделе VIII.

Для групповой работы использовать платформу *MS Teams*.

Для анализа данных использовать системы автоматизированного проектирования и управления инженерными данными в машиностроении как *Компас 3D*, *Inventor, Вертикаль*, *Solidworks*. Расчёты представить с использованием программных продуктов (электронных таблиц (*MS Excel, Google Spreadsheet* и др.), для инженерных расчётов (*PTC Mathcad*, *SMath Studio* и др.)).

# **V. СПИСОК УЧЕБНОЙ ЛИТЕРАТУРЫ И ИНФОРМАЦИОННО-МЕТОДИЧЕСКОЕ ОБЕСПЕЧЕНИЕ ДИСЦИПЛИНЫ**

## **Основная литература**

- 1. Автоматизация технологических процессов и подготовки производства в машиностроении: учебник / Кузнецов П.М., Борзенков В.В., Дьяконова Н.П., Поляков С.А., Схиртладзе А.Г., 2015[.](https://elibrary.ru/item.asp?id=30649330) <https://elibrary.ru/item.asp?id=30649330> <https://lib.dvfu.ru/lib/item?id=chamo:813859&theme=FEFU>
- 2. Безъязычный, В. Ф. Основы технологии машиностроения : учебник / В. Ф. Безъязычный. — 3-е изд., исправл. — Москва : Машиностроение, 2020. — 568 с. — ISBN 978-5-907104-27-3. — Текст : электронный // Лань : электронно-библиотечная система. — URL: https://e.lanbook.com/book/151069 (дата обращения: 22.11.2021).
- 3. Скворцов, В. Ф. Основы технологии машиностроения: Учебное пособие / Скворцов В.Ф. - 2-е изд. - Москва : НИЦ ИНФРА-М, 2016. - 330 с. (Высшее образование: Бакалавриат) ISBN 978-5-16-010901-5. - Текст: электронный. - URL: https://znanium.com/catalog/product/505001 (дата обращения: 22.11.2021). – Режим доступа: по подписке.
- 4. Сысоев, С.К. Технология машиностроения. Проектирование технологических процессов [Электронный ресурс]: учебное пособие / С.К. Сысоев, А.С. Сысоев, В.А. Левко. — Электрон. дан. — Санкт-Петербург: Лань, 2016. — 352 с. — Режим доступа:<https://e.lanbook.com/book/71767>
- 5. Технология машиностроения. Сборник задач и упражнений: учеб. пособие для вызов / А.С. Васильев, Е.Ф. Никадимов, В.Л. Киселёв; под ред. А.С. Васильева. – М.: Изд-во МГТУ им. Н.Э. Баумана, 2013. – 317с.: ил. - Режим доступа: <http://ebooks.bmstu.ru/catalog/51/book1046.html>

### **Дополнительная литература**

- 1. Допуски и посадки : справочник в 2 ч. : ч. 1 / [В. Д. Мягков, М. А. Палей, А. Б. Романов, [и др.]. - 6-е изд., перераб. и доп. - Ленинград : Машиностроение, 1982. - 543 с. 17 экземпляров http://lib.dvfu.ru:8080/search/query?term\_1=1.%09Мягков+В.Д.+Допуски+и+ посадки&theme=FEFU
- 2. Основы технологии машиностроения. Лабораторный практикум: учебное пособие для вузов / В. А. Горохов, Н. В. Беляков, Ю. Е. Махаринский ; под ред. В. А. Горохова, Минск : Новое знание, Москва : Инфра-М, 2016 <https://lib.dvfu.ru/lib/item?id=chamo:808944&theme=FEFU>
- 3. Технология машиностроения. Практикум [Электронный ресурс]: учебное пособие/ А.А. Жолобов [и др.].— Электрон. текстовые данные.— Минск: Вышэйшая школа, 2015.— 336 c.— Режим доступа: http://www.iprbookshop.ru/48020.html.— ЭБС «IPRbooks»
- 4. Феофанов А.Н., Охмат А.В., Бердюгин А.В. VR/AR-технологии и их применение в машиностроении // Автоматизация и моделирование в проектировании и управлении. 2019. № 4 (06). С. 44–48. DOI: 10.30987/2658-3488-2019-2019-4-44-48. [https://cyberleninka.ru/article/n/vr-ar](https://cyberleninka.ru/article/n/vr-ar-tehnologii-i-ih-primenenie-v-mashinostroenii/viewer)[tehnologii-i-ih-primenenie-v-mashinostroenii/viewer](https://cyberleninka.ru/article/n/vr-ar-tehnologii-i-ih-primenenie-v-mashinostroenii/viewer)

# **Перечень ресурсов информационно-телекоммуникационной сети «Интернет»**

Перечень информационных ресурсов для изучения дисциплины, имеющийся в библиотеке ДВФУ вполне достаточен, возможен поиск источников в электронных библиотечных системах:

<http://e.lanbook.com/books/> – электронная библиотечная система «Лань»;

http://iprbookshop.ru – электронно-библиотечной система IPRbooks;

[http://znanium.com/](http://znanium.com/bookread) - электронно-библиотечная система (ООО Знаниум).

Для дополнительного освоения дисциплины предлагается перечень интернет-ресурсов:

- Институт «Машиноведения» [http://www.imash.ru/normativnye](http://www.imash.ru/normativnye-dokumenty/)[dokumenty/](http://www.imash.ru/normativnye-dokumenty/)
- Первый машиностроительный портал  $http://www.lbm.ru$
- Портал машиностроения <http://www.exponet.ru/exhibitions/online/rosprom2006/inostroeniq.ru.html>
- OBO.RUдование [http://www.obo.ru/?lang=ru&mid=1148&option=ips&task=item\\_list](http://www.obo.ru/?lang=ru&mid=1148&option=ips&task=item_list)
- TechnologiCS [http://www.mashportal.ru/solutions\\_manufacturing3020.aspx](http://www.mashportal.ru/solutions_manufacturing3020.aspx)
- Специализированная единая электронная среда для конструкторов, технологов и других работников машиностроительных предприятий.
- Планета САМ. Информационно-аналитический электронный журнал <http://planetacam.ru/choice/>
- Программирование и управление промышленными роботамиманипуляторами [https://ds-robotics.ru/articles/programmirovanie-i](https://ds-robotics.ru/articles/programmirovanie-i-upravlenie-promyshlennymi-robotami)[upravlenie-promyshlennymi-robotami](https://ds-robotics.ru/articles/programmirovanie-i-upravlenie-promyshlennymi-robotami)
- Хабр сообщество IT-специалистов <https://habr.com/ru/all/>
- Интеллектуальные роботизированные ячейки [ttp://robotrends.ru/pub/2143/abb-predstavila-intellektualnye](http://robotrends.ru/pub/2143/abb-predstavila-intellektualnye-robotizirovannye-yachyayki-flexloader-m)[robotizirovannye-yachyayki-flexloader-m](http://robotrends.ru/pub/2143/abb-predstavila-intellektualnye-robotizirovannye-yachyayki-flexloader-m) -
- Маятник производительности [http://robotrends.ru/pub/2004/ai-mir](http://robotrends.ru/pub/2004/ai-mir-budushego---mayatnik-proizvoditelnosti)[budushego---mayatnik-proizvoditelnosti](http://robotrends.ru/pub/2004/ai-mir-budushego---mayatnik-proizvoditelnosti) -
- НАУРР (Национальная ассоциация участников рынка робототехники) <https://robotunion.ru/>
- Кейсы роботизации<https://robotunion.ru/projects/robotizationcases>
- ABAGY Robotic Systems<https://abagy.com/>
- Искусственный интеллект в России. Выступление Игоря Пивоварова <https://youtu.be/9lw28ts8XoQ>
- Сайт компании B&R по разработке промышленных решений для автоматизации<https://www.br-automation.com/ru/>
- Сайт компании "Цифра"<https://www.zyfra.com/ru/>
- Вкладка на сайте "Цифры" для Машиностроения и металлообработки <https://www.zyfra.com/ru/industries/metalworking/>
- Цифровое производство: Бесплатный онлайн-практикум для инженеров и руководителей машиностроительных и металлообрабатывающих предприятий"<https://proizvodstvo.zyfra.com/2.0/>
- Сайт SolidWorks компании Dassault Systemes <https://www.solidworks.com/ru>
- Сквозные технологии НТИ <https://nti2035.ru/technology/>
- Дорожная карта развития "сквозной" цифровой технологии "Новые производственные технологии" <https://digital.gov.ru/uploaded/files/07102019npt.pdf>
- Сайт онлайн-журнала "Умное производство"<https://umnpro.com/>

• Статья "Информационные технологии в промышленности" [https://www.tadviser.ru/index.php/%D0%A1%D1%82%D0%B0%D1%82%](https://www.tadviser.ru/index.php/%D0%A1%D1%82%D0%B0%D1%82%D1%8C%D1%8F:%D0%98%D0%BD%D1%84%D0%BE%D1%80%D0%BC%D0%B0%D1%86%D0%B8%D0%BE%D0%BD%D0%BD%D1%8B%D0%B5_%D1%82%D0%B5%D1%85%D0%BD%D0%BE%D0%BB%D0%BE%D0%B3%D0%B8%D0%B8_%D0%B2_%D0%BF%D1%80%D0%BE%D0%BC%D1%8B%D1%88%D0%BB%D0%B5%D0%BD%D0%BD%D0%BE%D1%81%D1%82%D0%B8) [D1%8C%D1%8F:%D0%98%D0%BD%D1%84%D0%BE%D1%80%D0%BC%D](https://www.tadviser.ru/index.php/%D0%A1%D1%82%D0%B0%D1%82%D1%8C%D1%8F:%D0%98%D0%BD%D1%84%D0%BE%D1%80%D0%BC%D0%B0%D1%86%D0%B8%D0%BE%D0%BD%D0%BD%D1%8B%D0%B5_%D1%82%D0%B5%D1%85%D0%BD%D0%BE%D0%BB%D0%BE%D0%B3%D0%B8%D0%B8_%D0%B2_%D0%BF%D1%80%D0%BE%D0%BC%D1%8B%D1%88%D0%BB%D0%B5%D0%BD%D0%BD%D0%BE%D1%81%D1%82%D0%B8) [0%B0%D1%86%D0%B8%D0%BE%D0%BD%D0%BD%D1%8B%D0%B5\\_%D](https://www.tadviser.ru/index.php/%D0%A1%D1%82%D0%B0%D1%82%D1%8C%D1%8F:%D0%98%D0%BD%D1%84%D0%BE%D1%80%D0%BC%D0%B0%D1%86%D0%B8%D0%BE%D0%BD%D0%BD%D1%8B%D0%B5_%D1%82%D0%B5%D1%85%D0%BD%D0%BE%D0%BB%D0%BE%D0%B3%D0%B8%D0%B8_%D0%B2_%D0%BF%D1%80%D0%BE%D0%BC%D1%8B%D1%88%D0%BB%D0%B5%D0%BD%D0%BD%D0%BE%D1%81%D1%82%D0%B8) [1%82%D0%B5%D1%85%D0%BD%D0%BE%D0%BB%D0%BE%D0%B3%D0](https://www.tadviser.ru/index.php/%D0%A1%D1%82%D0%B0%D1%82%D1%8C%D1%8F:%D0%98%D0%BD%D1%84%D0%BE%D1%80%D0%BC%D0%B0%D1%86%D0%B8%D0%BE%D0%BD%D0%BD%D1%8B%D0%B5_%D1%82%D0%B5%D1%85%D0%BD%D0%BE%D0%BB%D0%BE%D0%B3%D0%B8%D0%B8_%D0%B2_%D0%BF%D1%80%D0%BE%D0%BC%D1%8B%D1%88%D0%BB%D0%B5%D0%BD%D0%BD%D0%BE%D1%81%D1%82%D0%B8) [%B8%D0%B8\\_%D0%B2\\_%D0%BF%D1%80%D0%BE%D0%BC%D1%8B%D](https://www.tadviser.ru/index.php/%D0%A1%D1%82%D0%B0%D1%82%D1%8C%D1%8F:%D0%98%D0%BD%D1%84%D0%BE%D1%80%D0%BC%D0%B0%D1%86%D0%B8%D0%BE%D0%BD%D0%BD%D1%8B%D0%B5_%D1%82%D0%B5%D1%85%D0%BD%D0%BE%D0%BB%D0%BE%D0%B3%D0%B8%D0%B8_%D0%B2_%D0%BF%D1%80%D0%BE%D0%BC%D1%8B%D1%88%D0%BB%D0%B5%D0%BD%D0%BD%D0%BE%D1%81%D1%82%D0%B8) [1%88%D0%BB%D0%B5%D0%BD%D0%BD%D0%BE%D1%81%D1%82%D0](https://www.tadviser.ru/index.php/%D0%A1%D1%82%D0%B0%D1%82%D1%8C%D1%8F:%D0%98%D0%BD%D1%84%D0%BE%D1%80%D0%BC%D0%B0%D1%86%D0%B8%D0%BE%D0%BD%D0%BD%D1%8B%D0%B5_%D1%82%D0%B5%D1%85%D0%BD%D0%BE%D0%BB%D0%BE%D0%B3%D0%B8%D0%B8_%D0%B2_%D0%BF%D1%80%D0%BE%D0%BC%D1%8B%D1%88%D0%BB%D0%B5%D0%BD%D0%BD%D0%BE%D1%81%D1%82%D0%B8)

## [%B8](https://www.tadviser.ru/index.php/%D0%A1%D1%82%D0%B0%D1%82%D1%8C%D1%8F:%D0%98%D0%BD%D1%84%D0%BE%D1%80%D0%BC%D0%B0%D1%86%D0%B8%D0%BE%D0%BD%D0%BD%D1%8B%D0%B5_%D1%82%D0%B5%D1%85%D0%BD%D0%BE%D0%BB%D0%BE%D0%B3%D0%B8%D0%B8_%D0%B2_%D0%BF%D1%80%D0%BE%D0%BC%D1%8B%D1%88%D0%BB%D0%B5%D0%BD%D0%BD%D0%BE%D1%81%D1%82%D0%B8)

- Справочник по Excel. Режим доступа: <https://excel2.ru/>
- Примеры инженерных расчетов: https://dystlab.store/index...
- Группа компаний «АСКОН». Россия[.www.ascon.ru](http://www.ascon.ru/)
- НТЦ ГеММа.<https://gemma.ru/about/>
- Научная электронная библиотека eLIBRARY.RU: <http://elibrary.ru/defaultx.asp>
- Техническая литература: [http://www.tehlit.ru](http://www.tehlit.ru/) Крупнейшая библиотека нормативно-технической литературы. Представлен большой архив ГОСТов, СНиПов, должностных инструкций и др.
- Издательство «Технология машиностроения» [http://www.ic-tm.ru](http://www.ic-tm.ru/)
- Журнал «Станки и инструменты (СТИН)». <http://www.stinyournal.ru/5583004336>
- База данных *[Total Materia](https://www.totalmateria.com/page.aspx?ID=Home&LN=RU)* [https://autogear.ru/article/339/057/pdm](https://autogear.ru/article/339/057/pdm-sistemyi-obzor-primeryi-sravnenie-vnedrenie-pdm-sistem/)[sistemyi-obzor-primeryi-sravnenie-vnedrenie-pdm-sistem/](https://autogear.ru/article/339/057/pdm-sistemyi-obzor-primeryi-sravnenie-vnedrenie-pdm-sistem/)
- WinSteel Электронный справочник международных марок стале[й](https://www.metaldata.info/rus/wsgrade.php?&Page=368) <https://www.metaldata.info/rus/wsgrade.php?&Page=368>
- АСКОН Справочник Материал[ы](https://ascon.ru/products/2/review/) и Сортаменты <https://ascon.ru/products/2/review/>

# **Перечень информационных технологий и программного обеспечения**

Перечень информационных технологий, используемых при осуществлении образовательного процесса по дисциплине, включен в список основной литературы, а перечень информационных справочных систем - (дополнительная литература и нормативно-правовые материалы).

## **VI. МЕТОДИЧЕСКИЕ УКАЗАНИЯ ПО ОСВОЕНИЮ ДИСЦИПЛИНЫ**

В процессе изучения дисциплины учащийся, должен быть готов работать с учебной литературой, причём на эту работу придётся отвести значительное количество времени. Приступая к изучению дисциплины, необходимо в первую очередь ознакомиться содержанием РПУД.

Лекции имеют целью дать систематизированные основы научных знаний по основным разделам дисциплины. Практические занятия проводятся с целью углубления и закрепления знаний, полученных на лекциях и в процессе самостоятельной работы над нормативными документами, учебной и научной литературой.

## **Рекомендации по работе с литературой**

Работа с учебной и научной литературой является главной формой самостоятельной работы и необходима при подготовке к устному опросу, практическим, лабораторным, контрольной работам, экзамену. Она включает проработку лекционного материала – изучение рекомендованных источников и литературы по тематике лекций. Конспект лекции должен содержать реферативную запись основных вопросов лекции, предложенных преподавателем схем (при их демонстрации), основных источников и литературы по темам, выводы по каждому вопросу. Конспект должен быть выполнен в отдельной тетради по предмету. Он должен быть аккуратным, хорошо читаемым, не содержать не относящуюся к теме информацию или рисунки.

Конспекты научной литературы при самостоятельной подготовке к занятиям должны быть выполнены также аккуратно, содержать ответы на каждый поставленный в теме вопрос, иметь ссылку на источник информации с обязательным указанием автора, названия и года издания используемой научной литературы. Конспект может быть опорным (содержать лишь основные ключевые позиции), но при этом позволяющим дать полный ответ

по вопросу, может быть подробным. Объем конспекта определяется самим студентом.

Итоговые рекомендации: стопроцентное посещение занятий, вдумчивое восприятие читаемого на лекциях материала, ведение конспекта, работа с учебной литературой, корректное выполнение практических работ.

Тщательное выполнение перечисленного выше фактически и будет являться качественным изучением дисциплины и условием успешной итоговой аттестации.

### **Методические указания по выполнению практических заданий**

Практические работы выполняются каждым студентом индивидуально. Работа состоит из отдельного задания, состав которого определяется преподавателем. Каждому студенту присваивается вариант. Отдельные задания выполняются и сдаются преподавателю либо во время, отведённое на практических занятиях, либо во время консультаций. Итоговая оценка – результат качества представленной работы и её защиты.

# **VII. МАТЕРИАЛЬНО-ТЕХНИЧЕСКОЕ ОБЕСПЕЧЕНИЕ ДИСЦИПЛИНЫ**

Учебные занятия по дисциплине могут проводиться в следующих помещениях, оснащенных соответствующим оборудованием и программным обеспечением, расположенных по адресу Приморский край, г. Владивосток, Фрунзенский р-н г., Русский Остров, ул. Аякс, п, д. 10.

Перечень материально-технического и программного обеспечения дисциплины приведен в таблице.

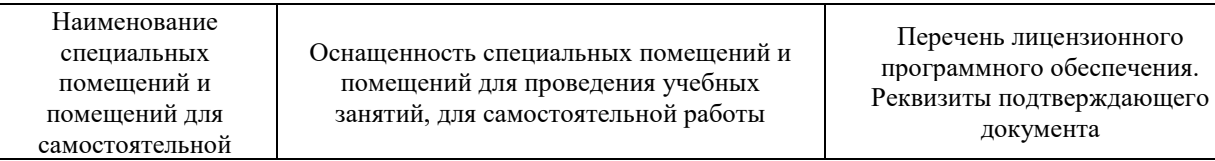

| работы <sup>1</sup> |                                                                                                    |                                                                                                    |
|---------------------|----------------------------------------------------------------------------------------------------|----------------------------------------------------------------------------------------------------|
|                     | Учебные аудитории для проведения учебных занятий:                                                                                                    |                                                                                                    |
| E292                | Компьютерный класс с мультимедийным<br>оборудованием, Е423<br>Помещение укомплектовано<br>специализированной учебной мебелью<br>(посадочных мест $-25$ ). Место<br>преподавателя (стол, стул), Оборудование:<br>компьютер [HDD 2 TB; SSD 128 GB;<br>комплектуется клавиатурой, мышью,<br>монитором АОС 28"<br>LI2868POU.30AGCT01WW P300. LENOVO]<br>(16 шт); Моноблок HP РгоОпе 400 All-in-One<br>19,5 (1600x900), Core i3-4150T, 4GB DDR3-<br>1600 (1x4GB), 1TB HDD 7200 SATA, DVD+/-<br>RW, GigEth, Wi-Fi, BT, usb kbd/mse, Win7Pro<br>$(64-bit)+Win8.1Pro(64-bit), 1-1-1 Wty (25 MIT.)$ | включающий программное<br>обеспечение для работы с<br>различными типами документов<br>(текстами, электронными<br>таблицами, базами данных и др.)-<br>лицензия Standard Enrollment No<br>62820593. Дата окончания 2020-<br>06-30. Родительская программа<br>Campus 3 49231495. Торговый<br>посредник: JSC "Softline Trade"<br>Номер заказа торгового<br>посредника: Tr000270647-18;<br>AutoCAD Electrical 2015 Language<br>Pack - English - трёхмерная<br>система автоматизированного<br>проектирования и черчения- Срок<br>действия лицензии 10.09.2020. №<br>договора 110002048940 в личном<br>кабинете Autodesk;<br>SprutCAM - Системы управления<br>проектами, исследованиями,<br>разработкой, проектированием и<br>внедрением (10 учебных лицензий,<br>1 коммерческая)<br>Сублицензионный договор №15-<br>04-59 от 10.12.2015;<br>СПРУТ-ОКП - Системы<br>управления процессами<br>организации, Информационные<br>системы для решения<br>специфических отраслевых задач<br>(10 учебных лицензий, 1<br>коммерческая) Сублицензионный<br>договор №15-04-59 от 10.12.2015;<br>СПРУТ-ТП - Системы управления<br>проектами, исследованиями,<br>разработкой, проектированием и<br>внедрением (10 учебных лицензий,<br>1 коммерческая)<br>Сублицензионный договор №15-<br>04-59 от 10.12.2015;<br>КОМПАС-3D - Прикладное<br>программное обеспечение общего<br>назначения, Информационные<br>системы для решения<br>специфических отраслевых задач,<br>Системы управления проектами,<br>исследованиями, разработкой,<br>проектированием и внедрением-<br>договор 15-03-53 от 02.12.2015<br>Полная версия - Компас 3D v17.<br>Key 566798581 (Vendor 46707).<br>Количество лицензий 250 штук.;<br>Siemens PLM: NX10 (52 учебных<br>лицензии, 1 коммерческая),<br>Teamcenter 10 (52 учебных<br>лицензии, 1 коммерческая), |

**<sup>.</sup>**  $1 B$  соответствии с п.4.3.1 ФГОС

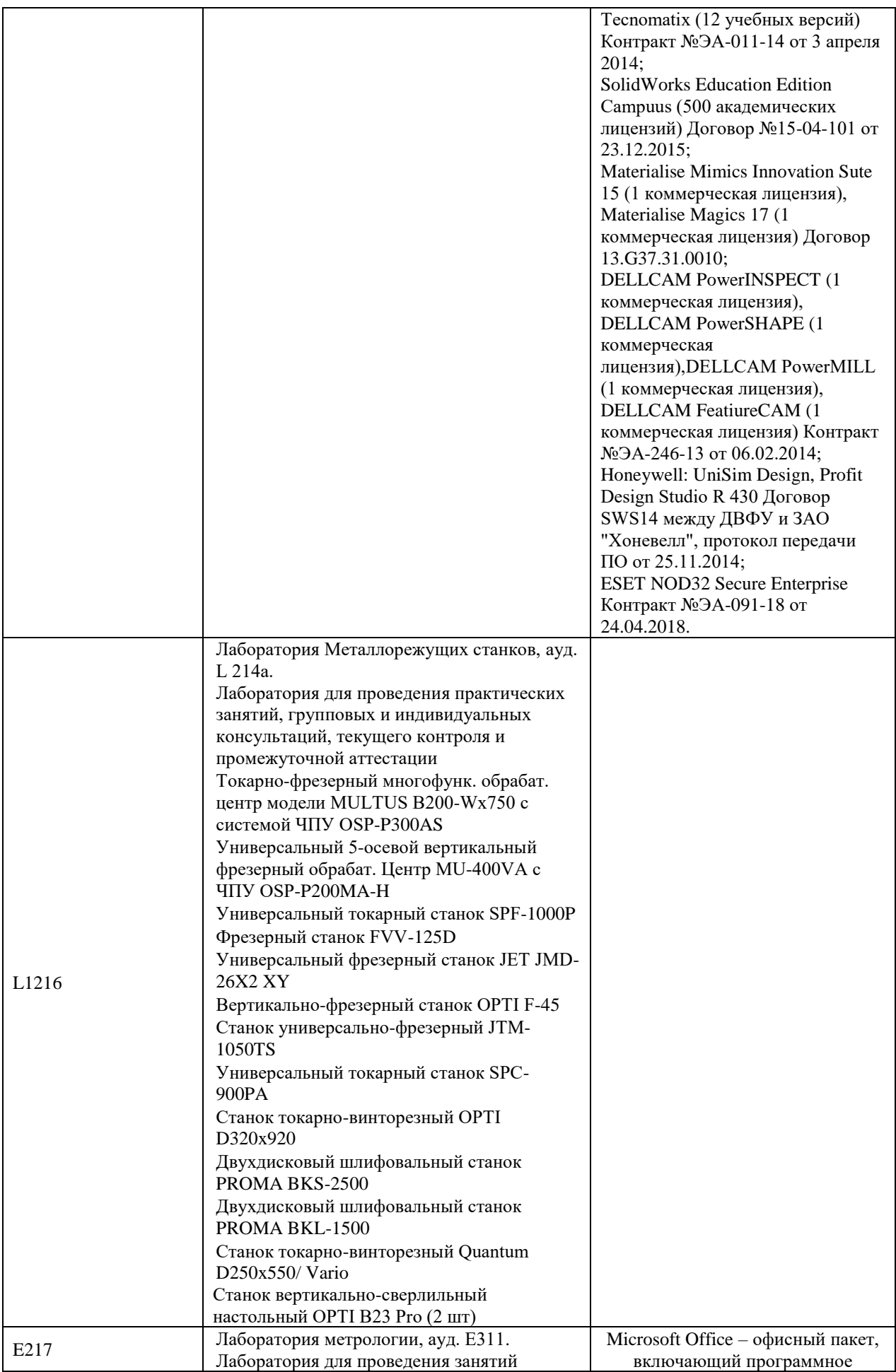

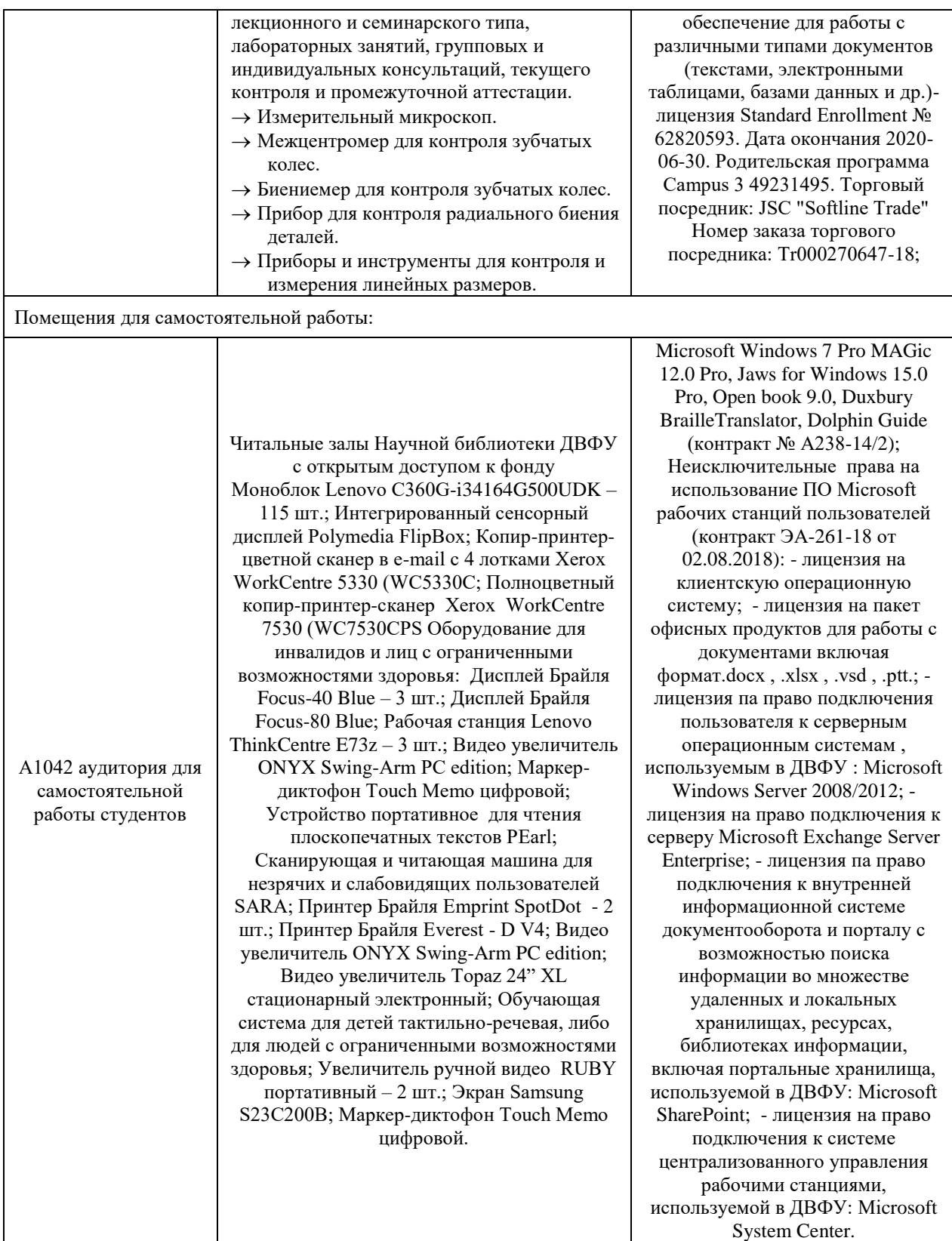

В целях обеспечения специальных условий обучения инвалидов и лиц с ограниченными возможностями здоровья в ДВФУ все здания оборудованы пандусами, лифтами, подъемниками, специализированными местами, оснащенными туалетными комнатами, табличками информационнонавигационной поддержки.

# **VIII. ФОНДЫ ОЦЕНОЧНЫХ СРЕДСТВ**

Для дисциплины «Технологические требования и контроль параметров изделий» используются следующие оценочные средства:

- 1. Устный опрос:
- Собеседование (УО-1)
- Экзамен  $(VO-2)$
- Презентация / сообщение (УО-3)
- 2. Письменные работы:
- Контрольная работа (ПР-2)

## **Устный опрос**

Устный опрос позволяет оценить знания и кругозор студента, умение логически построить ответ, владение монологической речью и иные коммуникативные навыки.

Обучающая функция состоит в выявлении деталей, которые по какимто причинам оказались недостаточно осмысленными в ходе учебных занятий и при подготовке к зачёту.

Собеседование (**УО-1**) – средство контроля, организованное как специальная беседа преподавателя с обучающимся на темы, связанные с изучаемой дисциплиной, и рассчитанное на выяснение объема знаний обучающегося по определенному разделу, теме, проблеме и т.п.

Презентация / сообщение (**УО-3**) – продукт самостоятельной работы обучающегося, представляющий собой публичное выступление по представлению полученных результатов решения определенной учебнопрактической, учебно-исследовательской или научной темы.

## **Письменные работы**

Контрольная работа (**ПР-2**) – средство проверки умений применять полученные знания по заранее определенной методике для решения задач или заданий по модулю или дисциплине.

Текущая аттестация студентов. Текущая аттестация студентов по дисциплине проводится в соответствии с локальными нормативными актами ДВФУ и является обязательной.

Текущая аттестация проводится в форме контрольных мероприятий (защиты практической работы) по оцениванию фактических результатов обучения студентов и осуществляется ведущим преподавателем.

Объектами оценивания выступают:

- учебная дисциплина (активность на занятиях, своевременность выполнения различных видов заданий, посещаемость всех видов занятий по аттестуемой дисциплине);
- степень усвоения теоретических знаний;
- уровень овладения практическими умениями и навыками по всем видам учебной работы;
- результаты самостоятельной работы.

Процедура оценивания по объекту «*учебная дисциплина*» предполагает ведение табеля посещаемости лекционных, практических занятий, выполнение практических заданий в указанные преподавателем сроки.

Процедура оценивания по объекту «*степень усвоения теоретических знаний*» предполагает проведение собеседований с обучающимися в начале лекции, практического занятия. В соответствии с критериями оценки устного сообщения ведется текущий контроль знаний.

Процедура оценивания по объекту «*уровень овладения практическими умениями и навыками*» предполагает выполнение и защиту обучающимися практических заданий, которые оцениваются по приведенным выше критериям оценки выполнения практических заданий.

Процедура оценивания по объекту «*результаты самостоятельной работы*» выполняется в соответствии с методическими указаниями и критериями оценки самостоятельной работы.

# **Паспорт фонда оценочных средств по дисциплине**

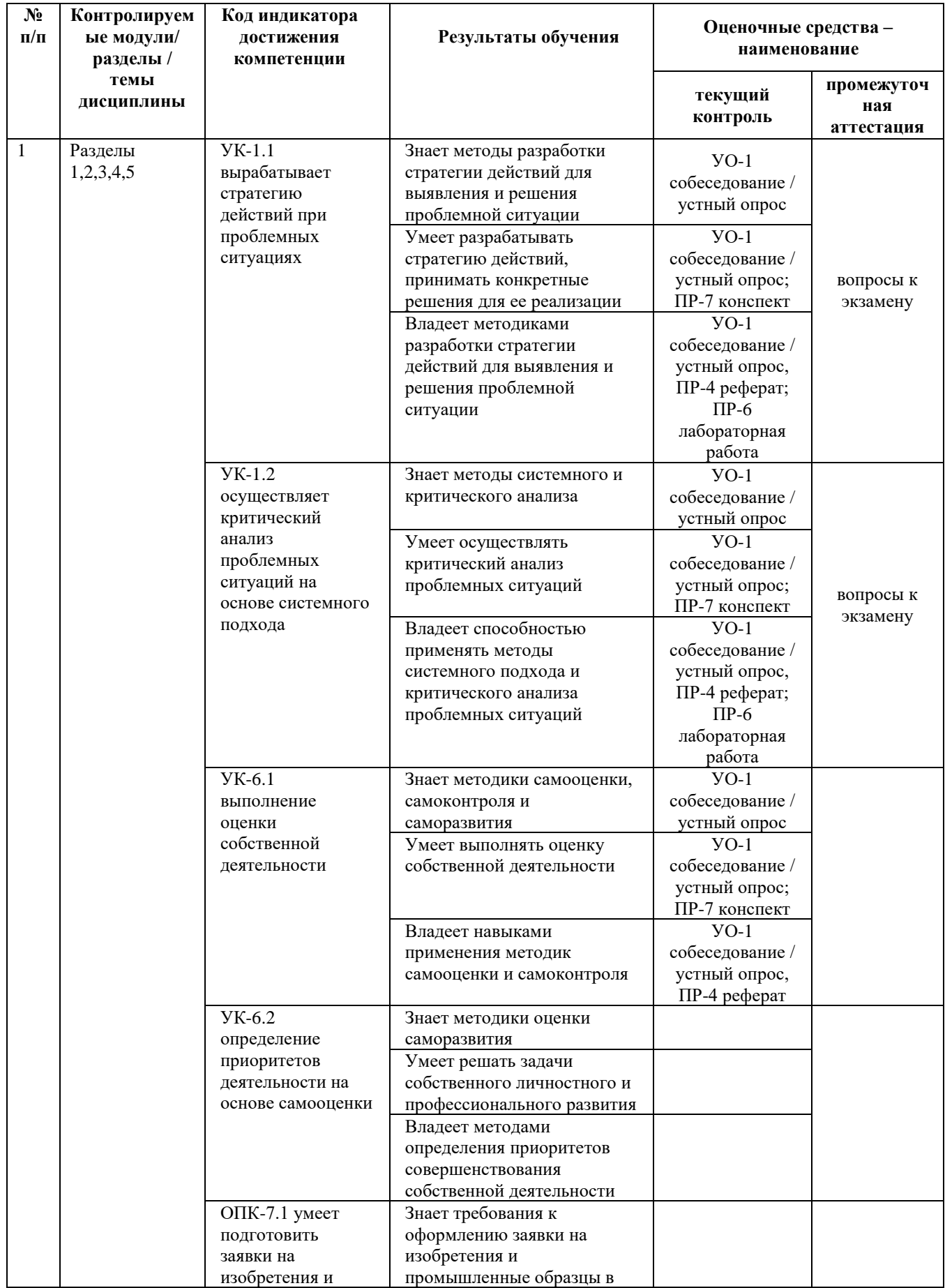

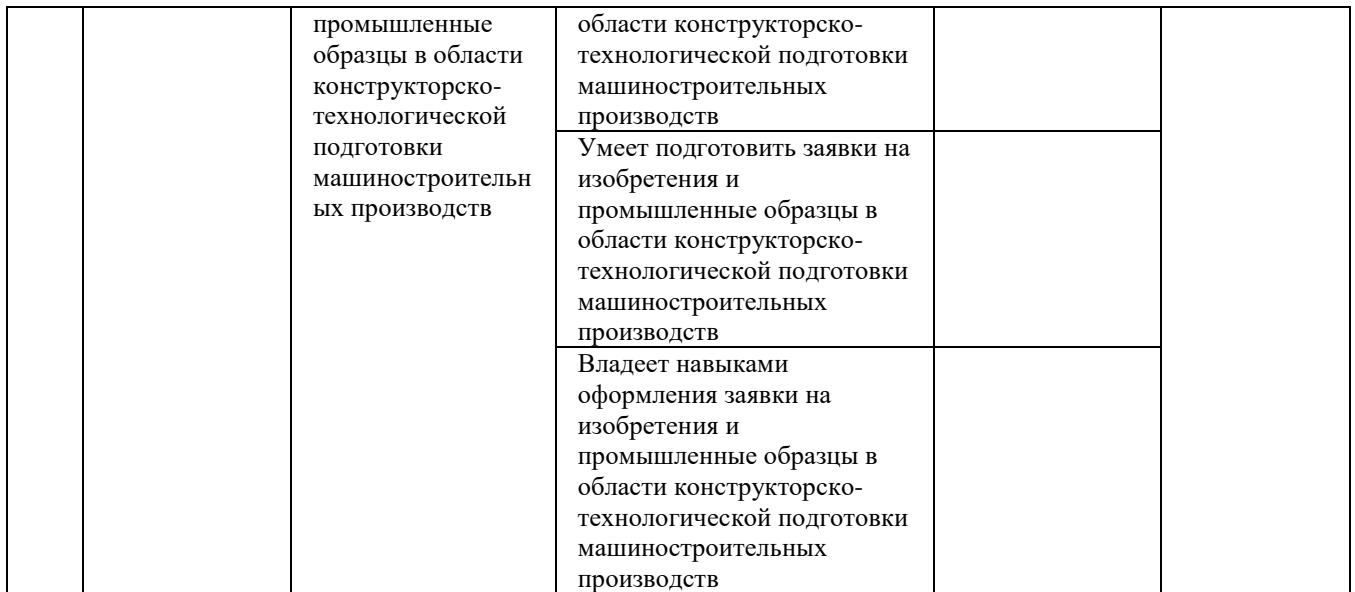

### **Критерии оценки (устного доклада, сообщения):**

- 100-86 баллов выставляется студенту, если студент выразил своё мнение по сформулированной проблеме, аргументировал его, точно определив ее содержание и составляющие. Приведены данные отечественной и зарубежной литературы, статистические сведения, информация нормативно-правового характера. Студент знает и владеет навыком самостоятельной исследовательской работы по теме исследования; методами и приемами анализа теоретических и/или практических аспектов изучаемой области. Фактических ошибок, связанных с пониманием проблемы, нет; графически работа оформлена правильно;
- 85-76 баллов работа характеризуется смысловой цельностью, связностью и последовательностью изложения; допущено не более 1 ошибки при объяснении смысла или содержания проблемы. Для аргументации приводятся данные отечественных и зарубежных авторов. Продемонстрированы исследовательские умения и навыки. Фактических ошибок, связанных с пониманием проблемы, нет. Допущены одна-две ошибки в оформлении работы;
- 75-61 балл студент проводит достаточно самостоятельный анализ основных этапов и смысловых составляющих проблемы; понимает базовые основы и теоретическое обоснование выбранной темы.

Привлечены основные источники по рассматриваемой теме. Допущено не более 2 ошибок в смысле или содержании проблемы, оформлении работы;

• 60-50 баллов - если работа представляет собой пересказанный или полностью переписанный исходный текст без каких бы то ни было комментариев, анализа. Не раскрыта структура и теоретическая составляющая темы. Допущено три или более трех ошибок в смысловом содержании раскрываемой проблемы, в оформлении работы.

### **Критерии оценки практического задания**

- 100-86 баллов если ответ показывает глубокое и систематическое знание всего программного материала и структуры конкретного вопроса, а также основного содержания и новаций лекционного курса по сравнению с учебной литературой. Студент демонстрирует отчетливое и свободное владение концептуально-понятийным аппаратом, научным языком и терминологией соответствующей научной области. Знание основной литературы и знакомство с дополнительно рекомендованной литературой. Логически корректное и убедительное изложение ответа;
- 85-76 баллов знание узловых проблем программы и основного содержания лекционного курса; умение пользоваться концептуальнопонятийным аппаратом в процессе анализа основных проблем в рамках данной темы; знание важнейших работ из списка рекомендованной литературы. В целом логически корректное, но не всегда точное и аргументированное изложение ответа;
- 75-61 балл фрагментарные, поверхностные знания важнейших разделов программы и содержания лекционного курса; затруднения с использованием научно-понятийного аппарата и терминологии учебной дисциплины; неполное знакомство с рекомендованной литературой; частичные затруднения с выполнением предусмотренных программой заданий; стремление логически определенно и последовательно изложить ответ;

• 60-50 баллов – незнание, либо отрывочное представление о данной проблеме в рамках учебно-программного материала; неумение использовать понятийный аппарат; отсутствие логической связи в ответе.

# **Методические рекомендации, определяющих процедуры оценивания результатов освоения дисциплины**

### **Промежуточная аттестация студентов**

Промежуточная аттестация студентов проводится в соответствии с локальными нормативными актами ДВФУ и является обязательной.

Промежуточная аттестация по дисциплине в виде устного экзамена с использованием оценочных средств устного опроса в форме ответов на вопросы экзаменационных билетов.

К экзамену допускаются студенты, посещавшие и активно работавшие на всех определённых учебной программой занятиях, полностью выполнившие и защитившие все установленные рабочей программой практические работы.

### **ПЕРЕЧЕНЬ ТИПОВЫХ КОНТРОЛЬНЫХ ВОПРОСОВ**

#### **ПО ДИСЦИПЛИНЕ**

1. Методология и методика научного исследования.

2. Научное исследование, его сущность и особенности.

3. Методологический замысел исследования и его основные этапы.

4. Общая схема научного исследования.

5. Научные методы познания в исследованиях.

6. Логическая схема научного исследования.

7. Методы познания в исследованиях технологической деятельности.

8.Формирование навыков научного поиска.

9. Основные методы и процедуры поиска информации для исследования.

10. Методика работы над рукописью исследования, особенности подготовки и оформления.

# **Критерии выставления оценки студенту на экзамене**

## **по дисциплине**

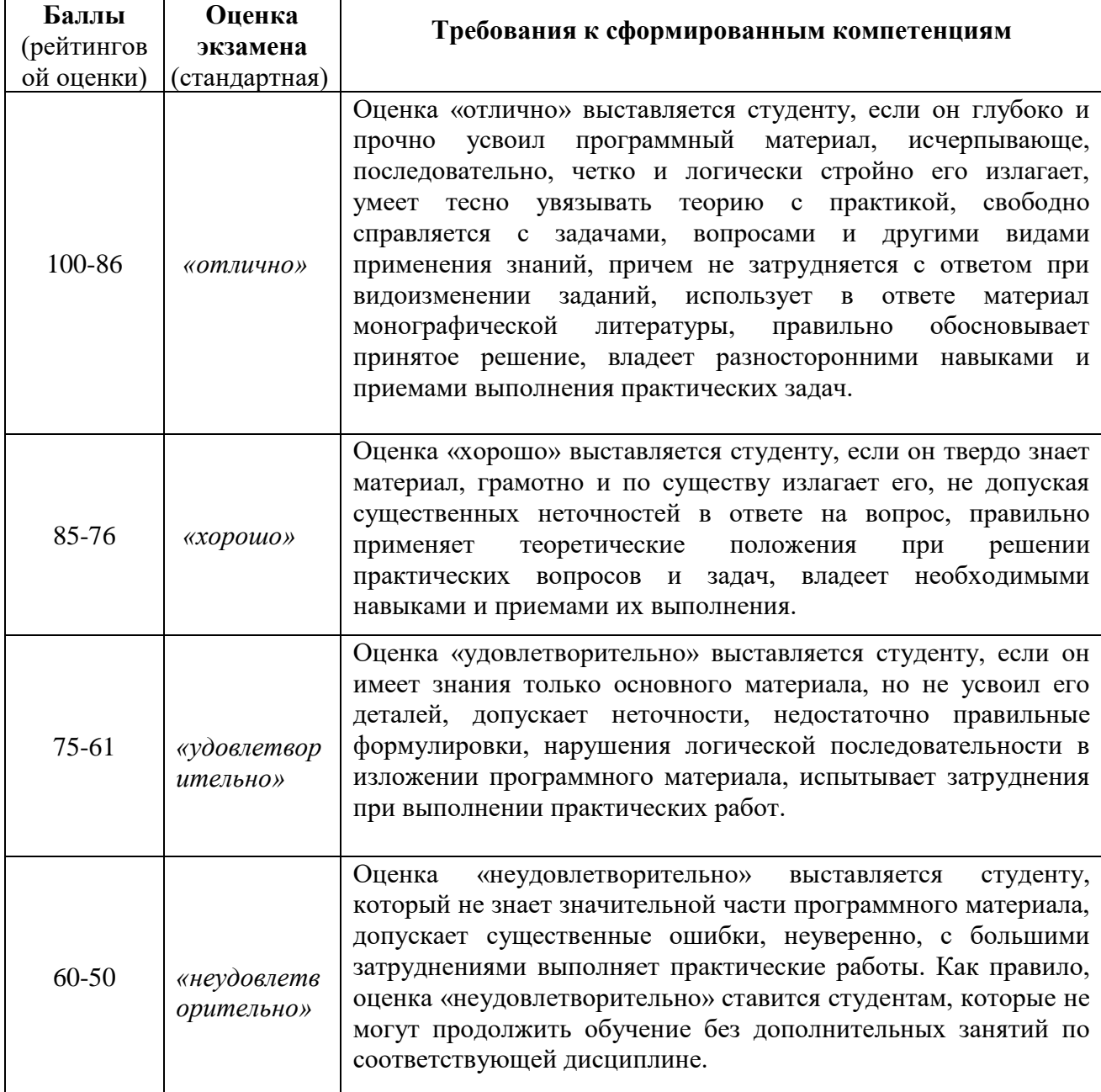